# JRTPLIB 3.5.2

Jori Liesenborgs jori@lumumba.uhasselt.be

March 26, 2006

Developed at the The Expertise Centre for Digital Media (EDM), a research institute of the Hasselt University

> http://www.edm.uhasselt.be/ http://www.uhasselt.be/

# **Contents**

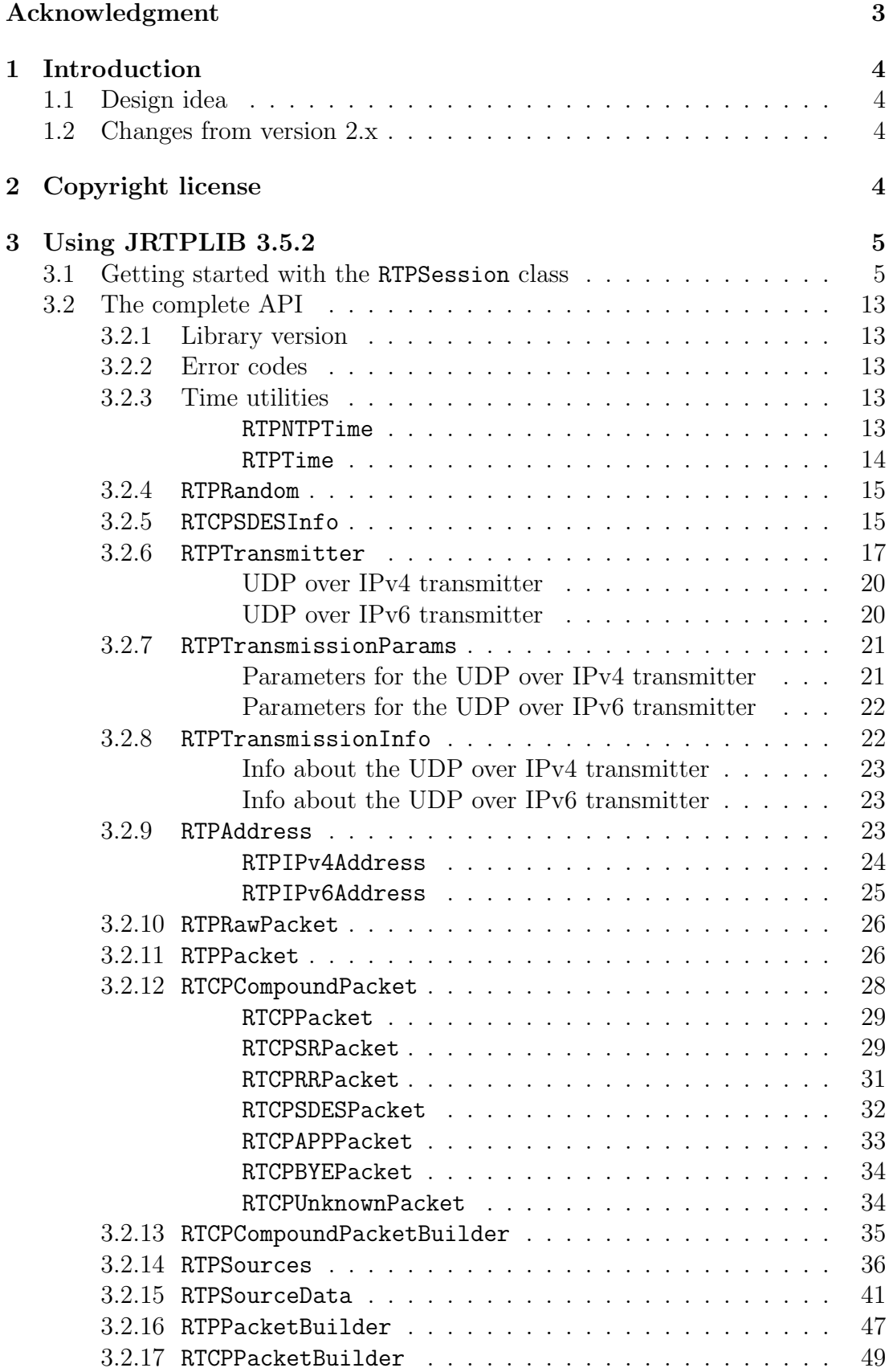

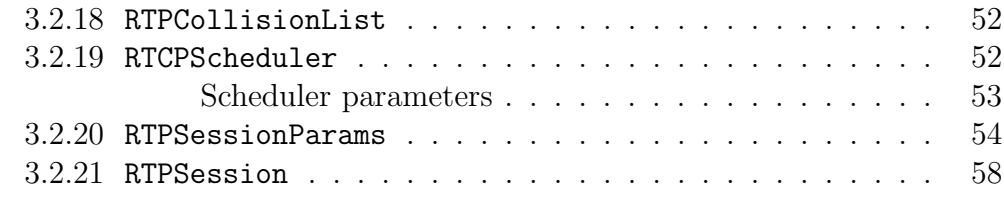

## 4 Contact 66

# Acknowledgment

I would like thank the people at the Expertise Centre for Digital Media for giving me the opportunity to create this rewrite of the library.

## 1 Introduction

This document describes JRTPLIB version 3.5.2, an object-oriented library written in C++ which aims to help developers in using the Real-time Transport Protocol (RTP) as described in RFC 3550.

The library makes it possible for the user to send and receive data using RTP, without worrying about SSRC collisions, scheduling and transmitting RTCP data etc. The user only needs to provide the library with the payload data to be sent and the library gives the user access to incoming RTP and RTCP data.

## 1.1 Design idea

The library provides several classes which can be helpful in creating RTP applications. Most users will probably need just the RTPSession class for building an application. This class provides the necessary functions for sending RTP data and handles the RTCP part internally.

For applications such as a mixer or translator using the RTPSession class will not be a good solution. Other components can be used for this purpose: a transmission component, an SSRC table, an RTCP scheduler etc. Using these, it should be much easier to build all kinds of applications.

## 1.2 Changes from version 2.x

One of the most important changes is probably the fact that this version is based on RFC 3550 and the 2.x versions were based upon RFC 1889 which is now obsolete.

Also, the 2.x series was created with the idea that the user would only need to use the RTPSession class which meant that the other classes were not very useful by themselves. This version on the other hand, aims to provide many useful components to aid the user in building RTP capable applications.

In this version, the code which is specific for the underlying protocol by which RTP packets are transported, is bundled in a class which inherits its interface from a class called RTPTransmitter. This makes it easy for different underlying protocols to be supported. Currently there is support for UDP over IPv4 and UDP over IPv6.

## 2 Copyright license

The library code uses the following copyright license:

Permission is hereby granted, free of charge, to any person obtaining a copy of this software and associated documentation files (the "Software"), to deal in the Software without restriction, including without limitation the rights to use, copy, modify, merge, publish, distribute, sublicense, and/or sell copies of the Software, and to permit persons to whom the Software is furnished to do so, subject to the following conditions:

The above copyright notice and this permission notice shall be included in all copies or substantial portions of the Software.

THE SOFTWARE IS PROVIDED "AS IS", WITHOUT WARRANTY OF ANY KIND, EXPRESS OR IMPLIED, INCLUDING BUT NOT LIMITED TO THE WARRANTIES OF MERCHANTABILITY, FITNESS FOR A PARTICULAR PURPOSE AND NONINFRINGEMENT. IN NO EVENT SHALL THE AU-THORS OR COPYRIGHT HOLDERS BE LIABLE FOR ANY CLAIM, DAM-AGES OR OTHER LIABILITY, WHETHER IN AN ACTION OF CONTRACT, TORT OR OTHERWISE, ARISING FROM, OUT OF OR IN CONNECTION WITH THE SOFTWARE OR THE USE OR OTHER DEALINGS IN THE SOFTWARE.

There are two reasons for using this license. First, since this is the license of the 2.x series, it only seemed natural that this rewrite would contain the same license. Second, since the RTP protocol is deliberately incomplete RTP profiles can, for example, define additional header fields. The best way to deal with this is to adapt the library code itself and that's why I like to keep the license as free as possible.

## 3 Using JRTPLIB 3.5.2

This section gives information about how to use the library. First, some simple examples will be given which illustrate how you can work with the RTPSession class. Afterwards, a complete description of the API will be given.

## 3.1 Getting started with the RTPSession class

To use RTP, you'll have to create an RTPSession object. The constructor of the RTPSession class takes a parameter of type RTPTransmitter::Transmission-Protocol and defaults to RTPTransmitter::IPv4UDPProto. This means that unless specified otherwise, the UDP over IPv4 transmission component will be used. Let's suppose that this is the kind of session you want to create, then this is our code so far:

RTPSession session:

To actually create the session, you'll have to call the Create member function which takes two arguments: the first one is of type RTPSessionParams and specifies the general options for the session. One parameter of this class must be set explicitly, otherwise the session will not be created successfully. This parameter is the timestamp unit of the data you intend to send and can be calculated by dividing a certain time interval (in seconds) by the number of samples in that interval. So, assuming that we'll send  $8000Hz$  voice data, we can use this code:

RTPSessionParams sessionparams;

```
s ession params. Set Own TimestampUnit (1.0/8000.0);
```
The other parameters will probably depend on the actual RTP profile you intend to work with. For a complete description of the RTPSessionParams class, see section 3.2.20.

The second argument of the Create function is a pointer to an RTPTransmission-Params instance and describes the parameters for the transmission component. Since there can be several transmission components, you'll have to use a class which inherits RTPTransmissionParams and which is appropriate for the component you've chosen. For our UDP over IPv4 component, the class to be used is RTPUDPv4TransmissionParams. Assuming that we want our RTP portbase to be 8000, we can do the following:

RTPUDPv4TransmissionParams transparams;

 $transparams. Set Port base (8000);$ 

Now, we're ready to call the Create member function of RTPSession. The return value is stored in the integer status so we can check if something went wrong. If this value is negative, it indicates that some error occurred. A description of what this error code means can be retrieved by calling RTPGetErrorString:

```
\text{int status} = \text{session} \cdot \text{Create}(\text{session} \text{params}, \& \text{transparams});if (status < 0)
{
       \text{std} :: \text{corr} \ll \text{RTPGetErrorString}(\text{status}) \ll \text{std} :: \text{endl};ext{ext}(-1);}
```
If the session was created with success, this is probably a good point to specify to which destinations RTP and RTCP data should be sent. This is done by a call to the RTPSession member function AddDestination. This function takes an argument of type RTPAddress. This is an abstract class and for the UDP over IPv4 transmitter the actual class to be used is RTPIPv4Address. Suppose that we want to send our data to a process running on the same host at port 9000, we can do the following:

```
u in t 8 _t local i p []=\{127, 0, 0, 1\};RTPIPv4Address addr (localip, 9000);
status = session. AddDestination (addr);if (status < 0)
\left\{ \right.\text{std}:: cerr \ll RTPGetErrorString (status) \ll std:: endl;
     ext{ext}(-1);}
```
If the library was compiled with JThread support, incoming data is processed in the background. If JThread support was not enabled at compile time or if you specified in the session parameters that no poll thread should be used, you'll have to call the RTPSession member function Poll regularly to process incoming data and to send RTCP data when necessary. For now, let's assume that we're working with the poll thread enabled.

Lets suppose that for a duration of one minute, we want to send packets containing 20ms (or 160 samples) of silence and we want to indicate when a packet from someone else has been received. Also suppose we have L8 data as defined in RFC 3551 and want to use payload type 96. First, we'll set some default values:

```
session. SetDefaultPayloadType (96);
s ession. SetDefaultMark (false);
session. SetDefaultTimestampIncrement (160);
```
Next, we'll create the buffer which contains 160 silence samples and create an RTPTime instance which indicates 20ms or 0.020 seconds. We'll also store the current time so we'll know when one minute has passed.

```
uint8_t -  silencebuffer [160];
```

```
for (int i = 0; i < 160; i++)
    silencebuffer [i] = 128;
```

```
RTPTime delay (0.020);
RTPTime stattime = RTPTime::CurrentTime();
```
Next, the main loop will be shown. In this loop, a packet containing 160 bytes of payload data will be sent. Then, data handling can take place but this part is described later in the text. Finally, we'll wait 20ms and check if sixty seconds have passed:

```
bool done = false;
while (!done)
{
    status = session.SendPacket(silencebuffer, 160);
```

```
if (status < 0)
\{\text{std}:: cerr \ll RTPGetErrorString (status) \ll std:: endl;
    ext{ext}(-1);}
//
// Inspect incoming data here
//
RTPTime::Wait(delay);RTPTime t = RTPTime:: CurrentTime();
t = starttime;
if (t > RTPTime(60.0))done = true:
```
Information about participants in the session, packet retrieval etc, has to be done between calls to the RTPSession member functions BeginDataAccess and EndDataAccess. This ensures that the background thread doesn't try to change the same data you're trying to access. We'll iterate over the participants using the GotoFirstSource and GotoNextSource member functions. Packets from the currently selected participant can be retrieved using the GetNextPacket member function which returns a pointer to an instance of the RTPPacket class. When you don't need the packet anymore, it has to be deleted. The processing of incoming data will then be as follows:

}

```
s ession. BeginDataAccess();
if (session.GotoFirstSource())\{do
    {
         RTPPacket * packet = session.GetNextPacket();if (packet){
              \text{std}: \text{count} \ll \text{"Got\_packet\_with\_extended\_sequence\_number"}<< packet−>GetExtendedSequenceNumber ( )
                         << " from SSRC " << packet−>GetSSRC ( )
                         << std :: endl;
              delete packet;
         }
    \} while (session. GotoNextSource ());
}
s ession. EndDataAccess ( );
```
Information about the currently selected source can be obtained by using the GetCurrentSourceInfo member function of the RTPSession class. This function returns a pointer to an instance of RTPSourceData which contains all information about that source: sender reports from that source, receiver reports, SDES info etc. The RTPSourceData class is described in detail in section 3.2.15.

When the main loop is finished, we'll send a BYE packet to inform other participants of our departure and clean up the RTPSession class. Also, we want to wait at most 10 seconds for the BYE packet to be sent, otherwise we'll just leave the session without sending a BYE packet.

 $delay = RTPTime(10.0);$  $s$ ession. BYEDestroy (delay, "Time 's \_up", 9);

The complete code of the program is given in example2.cpp and is shown on the following pages. More detailed information about the RTPSession class can be found in section 3.2.21.

```
\#include " rtpsession .h"
\#include " rtpsessionparams.h"
\#include " rtpudpv4transmitter.h"
\#include " rtpipv4address.h"
\#include " rtptimeutilities.h"
\#include "rtppacket.h"
\#include \leq tdlib.h>
\#include \leq iostream >
int main (void)
\{\#ifdef WIN32
    WSADATA dat ;
     WSAStartup (MAKEWORD(2,2), & dat);
\#endif // WIN32
     RTPSession session;
     RTPSessionParams sessionparams;
     s ession params. Set Own TimestampUnit (1.0/8000.0);
     RTPUDPv4TransmissionParams transparams;
     transparams. Set Port base (8000);\text{int status} = \text{session} \cdot \text{Create}(\text{session} \cdot \text{grams}, \& \text{transparams});if (status < 0)
     {
          \text{std} :: \text{corr} \ll \text{RTPGetErrorString}(\text{status}) \ll \text{std} :: \text{endl};ext(t-1);}
     u in t 8 _t local i p []=\{127, 0, 0, 1\};RTPIPv4Address addr(localip, 9000);status = session. AddDestination (addr);if (status < 0)
     {
          \text{std}:: cerr \ll RTPGetErrorString (status) \ll std:: endl;
          ext{ext}(-1);}
     session. SetDefaultPayloadType (96);
     s ession. SetDefaultMark (false);
     session. SetDefaultTimestampIncrement (160);
     \text{uint8}_t \text{ silencebuffer} [160];
```

```
for (int i = 0; i < 160; i++)
    silencebuffer [i] = 128;
RTPTime delay (0.020);
RTPTime starttime = RTPTime::CurrentTime();
bool done = false;
while (!done)
{
    status = session.SendPacket(silencebuffer, 160);if (status < 0)
    \{std::corr \ll RTPGetErrorString(status) \ll std::end;ext(t-1);}
    s ession. BeginDataAccess();
    if (session.GotoFirstSource())\{do
        {
            RTPPacket * packet = session.GetNextPacket();if (packet){
                 std::count \ll "Got.packet_w with "\ll " extended sequence numbers"
                           << packet−>GetExtendedSequenceNumber ( )
                           << " from SSRC " << packet−>GetSSRC ( )
                           << std :: endl;
                 delete packet;
             }
        \} while (session. GotoNextSource ());
    }
    s ession. EndDataAccess ();
    RTPTime::Wait(delay);RTPTime t = RTPTime:: CurrentTime();
    t = start time;
    if (t > RTPTime(60.0))done = true;}
delay = RTPTime(10.0);session. BYEDestroy (delay, "Time's _up", 9);
```

```
\#ifdef WIN32
     WSACleanup ( ) ;
\#endif // WIN32
     return 0;}
```
## 3.2 The complete API

Here, the complete API of the library will be explained. This will be done in a more or less bottom-to-top fashion.

## 3.2.1 Library version

Header: rtplibraryversion.h

The RTPLibraryVersion class has a static member which creates an instance of this class:

static RTPLibraryVersion GetVersion();

The user can access the version data using the following member functions:

- int GetMajorNumber() const Returns the major version number.
- int GetMinorNumber() const Returns the minor version number.
- int GetDebugNumber() const Returns the debug version number.
- std::string GetVersionString() const Returns a string describing the library version.

#### 3.2.2 Error codes

Unless specified otherwise, functions with a return type int will return a negative value when an error occurred and zero or a positive value upon success. A description of the error code can be obtained by using the following function:

std::string RTPGetErrorString(int errcode)

#### 3.2.3 Time utilities

#### RTPNTPTime

This is a simple wrapper for the most significant word (MSW) and least significant word (LSW) of an NTP timestamp. The class has the following members:

• RTPNTPTime(uint32\_t m, uint32\_t l) This constructor creates and instance with MSW m and LSW l. Header: rtptimeutilities.h

- uint32 t GetMSW() const Returns the most significant word.
- uint32 t GetLSW() const Returns the least significant word.

#### RTPTime

This class is used to specify wallclock time, delay intervals etc. It stores a number of seconds and a number of microseconds and it has the following interface:

- RTPTime(uint32 t seconds, uint32 t microseconds) Creates an instance corresponding to seconds and microseconds.
- RTPTime(double t)

Creates an RTPTime instance representing t which is expressed in units of seconds.

- RTPTime(RTPNTPTime ntptime) Creates an instance that corresponds to ntptime. If the conversion cannot be made, both the seconds and the microseconds are set to zero.
- uint32 t GetSeconds() const Returns the number of seconds stored in this instance.
- uint32 t GetMicroSeconds() const Returns the number of microseconds stored in this instance.
- double GetDouble() const Returns the time stored in this instance, expressed in units of seconds.
- RTPNTPTime GetNTPTime() const Returns the NTP time corresponding to the time stored in this instance.
- static RTPTime CurrentTime() Returns an RTPTime instance representing the current wallclock time. This is expressed as a number of seconds since 00:00:00 UTC, January 1, 1970.
- static void Wait(const RTPTime &delay) This function waits the amount of time specified in delay.

The following operators are defined in the RTPTime class:

- operator-=
- operator+=
- operator<
- operator>
- operator<=
- operator>=

## 3.2.4 RTPRandom

The RTPRandom class can be used to generate random numbers. It has the following member functions:

- uint8\_t GetRandom8() Returns a random eight bit value.
- $\bullet$  uint16\_t GetRandom16() Returns a random sixteen bit value.
- uint32\_t GetRandom32() Returns a random thirty-two bit value.
- double GetRandomDouble() Returns a random number between 0.0 and 1.0.

#### 3.2.5 RTCPSDESInfo

The class RTCPSDESInfo is a container for RTCP SDES information. The interface is the following:

- void Clear() Clears all SDES information.
- int SetCNAME(const uint8\_t \*s, size\_t 1) Sets the SDES CNAME item to s with length l.
- int SetName(const uint8\_t \*s, size\_t 1) Sets the SDES name item to s with length l.
- int SetEMail(const uint8\_t \*s, size\_t 1) Sets the SDES e-mail item to s with length l.
- int SetPhone(const uint8\_t \*s, size\_t 1) Sets the SDES phone item to s with length l.
- int SetLocation(const uint8\_t \*s, size\_t 1) Sets the SDES location item to s with length l.
- int SetTool(const uint8\_t \*s, size\_t 1) Sets the SDES tool item to s with length l.

Header: rtprandom.h

Header: rtcpsdesinfo.h

- int SetNote(const uint8\_t \*s, size\_t 1) Sets the SDES note item to s with length l.
- uint8\_t \*GetCNAME(size\_t \*len) const Returns the SDES CNAME item and stores its length in len.
- uint8\_t \*GetName(size\_t \*len) const Returns the SDES name item and stores its length in len.
- uint8 t \*GetEMail(size t \*len) const Returns the SDES e-mail item and stores its length in len.
- uint8\_t \*GetPhone(size\_t \*len) const Returns the SDES phone item and stores its length in len.
- uint8\_t \*GetLocation(size\_t \*len) const Returns the SDES location item and stores its length in len.
- uint8\_t \*GetTool(size\_t \*len) const Returns the SDES tool item and stores its length in len.
- uint8\_t \*GetNote(size\_t \*len) const Returns the SDES note item and stores its length in len.

If SDES private item support was enabled at compile time, the following member functions are also available:

- int SetPrivateValue(const uint8\_t \*prefix, size\_t prefixlen, const uint8\_t \*value, size\_t valuelen) Sets the entry for the prefix string specified by prefix with length prefixlen to contain the value string specified by value with length valuelen. If the maximum allowed number of prefixes was reached, the error code ERR - RTP SDES MAXPRIVITEMS is returned.
- int DeletePrivatePrefix(const uint8\_t \*s, size\_t len) Deletes the entry for the prefix specified by s with length len.
- void GotoFirstPrivateValue() Starts the iteration over the stored SDES private item prefixes and their associated values.
- bool GetNextPrivateValue(uint8\_t \*\*prefix, size\_t \*prefixlen, uint8\_t \*\*value, size\_t \*valuelen) If available, returns true and stores the next SDES private item prefix in prefix and its length in prefixlen. The associated value and its length are then stored in value and valuelen. Otherwise, it returns false.

• bool GetPrivateValue(const uint8\_t \*prefix, size\_t prefixlen, uint8\_t \*\*value, size t \*valuelen) const Looks for the entry which corresponds to the SDES private item prefix prefix with length prefixlen. If found, the function returns true and stores the associated value and its length in value and valuelen respectively.

## 3.2.6 RTPTransmitter

Header: rtptransmitter.h

The abstract class RTPTransmitter specifies the interface for actual transmission components. Currently, three implementations exist: an UDP over IPv4 transmitter and an UDP over IPv6 transmitter. The TransmissionProtocol type is used to specify a specific kind of transmitter:

```
enum TransmissionProtocol { IPv4UDPProto, IPv6UDPProto,
                            UserDefinedProto };
```
The UserDefinedProto can be used to select your own transmission component when using the RTPSession class. In this case, you'll have to implement the RTPSession member function NewUserDefinedTransmitter() which should return a pointer to your own RTPTransmitter implementation.

Three kind of receive modes can be specified using the ReceiveMode type:

```
enum ReceiveMode { AcceptAll, AcceptSome, IgnoreSome };
```
Depending on the mode set, incoming data is processed differently:

• AcceptAll

All incoming data is accepted, no matter where it originated from.

• AcceptSome

Only data coming from specific sources will be accepted.

• IgnoreSome

All incoming data is accepted, except for data coming from a specific set of sources.

The interface defined by the RTPTransmission class is the following:

• int Init(bool threadsafe) This function must be called before the transmission component can be used. Depending on the value of threadsafe, the component will be created for thread-safe usage or not.

- int Create(size t maxpacksize, const RTPTransmissionParams \*transparams) Prepares the component to be used. The parameter maxpacksize specifies the maximum size a packet can have: if the packet is larger it will not be transmitted. The transparams parameter specifies a pointer to an RTPTransmissionParams instance. This is also an abstract class and each actual component will define its own parameters by inheriting a a class from RTPTransmissionParams. If transparams is NULL, the default transmission parameters for the component will be used.
- int Destroy()

By calling this function, buffers are cleared and the component cannot be used anymore. Only when the Create function is called again can the component be used again.

• RTPTransmissionInfo \*GetTransmissionInfo()

This function returns an instance of a subclass of RTPTransmissionInfo which will give some additional information about the transmitter (a list of local IP addresses for example). Currently, either an instance of RTPUDPv4-TransmissionInfo or RTPUDPv6TransmissionInfo is returned, depending on the type of the transmitter. The user has to delete the returned instance when it is no longer needed.

• int GetLocalHostName(uint8\_t \*buffer, size\_t \*bufferlength)

Looks up the local host name based upon internal information about the local host's addresses. This function might take some time since a DNS query might be done. bufferlength should initially contain the number of bytes that may be stored in buffer. If the function succeeds, bufferlength is set to the number of bytes stored in buffer. Note that the data in buffer is not NULL-terminated. If the function fails because the buffer isn't large enough, it returns ERR RTP TRANS BUFFERLENGTHTOOSMALL and stores the number of bytes needed in bufferlength.

- bool ComesFromThisTransmitter(const RTPAddress \*addr) Returns true if the address specified by addr is one of the addresses of the transmitter.
- size\_t GetHeaderOverhead() Returns the amount of bytes that will be added to the RTP packet by the underlying layers (excluding the link layer).
- int Poll() Checks for incoming data and stores it.
- bool NewDataAvailable() Returns true if packets can be obtained using the GetNextPacket member function.
- RTPRawPacket \*GetNextPacket() Returns the raw data of a received RTP packet (received during the Poll function) in an RTPRawPacket instance.

• int WaitForIncomingData(const RTPTime &delay,bool \*dataavailable  $= 0)$ 

Waits at most a time delay until incoming data has been detected. If dataavailable is not NULL, it should be set to true if data was actually read and to false otherwise.

- $\bullet$  int AbortWait() If the previous function has been called, this one aborts the waiting.
- int SendRTPData(const void \*data, size\_t len) Send a packet with length len containing data to all RTP addresses of the current destination list.
- int SendRTCPData(const void \*data, size\_t len) Send a packet with length len containing data to all RTCP addresses of the current destination list.
- void ResetPacketCount() The transmitter keeps track of the amount of RTP and RTCP packets that were sent. This functions resets those counts.
- uint32 t GetNumRTPPacketsSent() Returns the number of RTP packets sent.
- uint32 t GetNumRTCPPacketsSent() Returns the number of RTCP packets sent.
- int AddDestination(const RTPAddress &addr) Adds the address specified by addr to the list of destinations.
- int DeleteDestination(const RTPAddress &addr) Deletes the address specified by addr from the list of destinations.
- void ClearDestinations() Clears the list of destinations.
- bool SupportsMulticasting() Returns true if the transmission component supports multicasting.
- int JoinMulticastGroup(const RTPAddress &addr) Joins the multicast group specified by addr.
- int LeaveMulticastGroup(const RTPAddress &addr) Leaves the multicast group specified by addr.
- void LeaveAllMulticastGroups() Leaves all the multicast groups that have been joined.
- int SetReceiveMode(RTPTransmitter::ReceiveMode m) Sets the receive mode to m, which is one of the following: RTPTransmitter::AcceptAll, RTPTransmitter::AcceptSome, RTPTransmitter::- IgnoreSome. Note that if the receive mode is changed, all information about the addresses to ignore or to accept is lost.
- int AddToIgnoreList(const RTPAddress &addr) Adds addr to the list of addresses to ignore.
- int DeleteFromIgnoreList(const RTPAddress &addr) Deletes addr from the list of addresses to ignore.
- void ClearIgnoreList() Clears the list of addresses to ignore.
- int AddToAcceptList(const RTPAddress &addr) Adds addr to the list of addresses to accept.
- int DeleteFromAcceptList(const RTPAddress &addr) Deletes addr from the list of addresses to accept.
- void ClearAcceptList() Clears the list of addresses to accept.
- int SetMaximumPacketSize(size t s) Sets the maximum packet size which the transmitter should allow to s.

## UDP over IPv4 transmitter

The class RTPUDPv4Transmitter inherits the RTPTransmitter interface and implements a transmission component which user UDP over IPv4 to send and receive RTP and RTCP data.

The component's parameters are described by the class RTPUDPv4Transmission-Params and is described in section 3.2.7. The functions which have an RTPAddress argument require an argument of type RTPIPv4Address which is described in section 3.2.9. The GetTransmissionInfo member function of the RTPUDPv4Transmitter class returns an instance of type RTPUDPv4TransmissionInfo which is described in section 3.2.8.

## UDP over IPv6 transmitter

plements a transmission component which user UDP over IPv6 to send and receive RTPTransmitter The class RTPUDPv6Transmitter inherits the RTPTransmitter interface and im-RTP and RTCP data.

Header: rtpudpv4transmitter.h Inherits: RTPTransmitter

Header: rtpudpv6transmitter.h Inherits:

The component's parameters are described by the class RTPUDPv6Transmission-Params and is described in section 3.2.7. The functions which have an RTPAddress argument require an argument of type RTPIPv6Address which is described in section 3.2.9. The GetTransmissionInfo member function of the RTPUDPv6Transmitter class returns an instance of type RTPUDPv6TransmissionInfo which is described in section 3.2.8.

## 3.2.7 RTPTransmissionParams

The RTPTransmissionParams class is an abstract class which will have a specific implementation for a specific kind of transmission component. All actual implementations inherit the following function which identify the component type for which these parameters are valid:

## RTPTransmitter::TransmissionProtocol GetTransmissionProtocol()

## Parameters for the UDP over IPv4 transmitter

The RTPUDPv4TransmissionParams class represents the parameters used by the UDP over IPv4 transmission component. By default, the multicast TTL is set to 1 and the portbase is set to 5000. The interface of this class is the following:

- void SetBindIP(uint32\_t ip) Sets the IP address which is used to bind the sockets to ip.
- void SetPortbase(uint16\_t pbase) Sets the RTP portbase to pbase. This has to be an even number.
- void SetMulticastTTL(uint8\_t mcastTTL) Sets the multicast TTL to be used to mcastTTL.
- void SetLocalIPList(std::list<uint32 t> &iplist) Passes a list of IP addresses which will be used as the local IP addresses.
- void ClearLocalIPList() Clears the list of local IP addresses. An empty list will make the transmission component itself determine the local IP addresses.
- uint32 t GetBindIP() const Returns the IP address which will be used to bind the sockets.
- uint16\_t GetPortbase() const Returns the RTP portbase which will be used.
- uint8\_t GetMulticastTTL() const Returns the multicast TTL which will be used.

Header: rtptransmitter.h

Header: rtpudpv4transmitter.h Inherits: RTPTransmissionParams • const std::list<uint32 t> &GetLocalIPList() const Returns the list of local IP addresses.

## Parameters for the UDP over IPv6 transmitter

The RTPUDPv6TransmissionParams class represents the parameters used by the UDP over IPv6 transmission component. By default, the multicast TTL is set to 1 and the portbase is set to 5000. The interface of this class is the following:

- void SetBindIP(in6 addr ip) Sets the IP address which is used to bind the sockets to ip.
- void SetPortbase(uint16\_t pbase) Sets the RTP portbase to pbase. This has to be an even number.
- void SetMulticastTTL(uint8\_t mcastTTL) Sets the multicast TTL to be used to mcastTTL.
- void SetLocalIPList(std::list<in6\_addr> &iplist) Passes a list of IP addresses which will be used as the local IP addresses.
- void ClearLocalIPList() Clears the list of local IP addresses. An empty list will make the transmission component itself determine the local IP addresses.
- in6\_addr GetBindIP() const Returns the IP address which will be used to bind the sockets.
- uint16 t GetPortbase() const Returns the RTP portbase which will be used.
- uint8\_t GetMulticastTTL() const Returns the multicast TTL which will be used.
- const std::list<in6 addr> &GetLocalIPList() const Returns the list of local IP addresses.

## 3.2.8 RTPTransmissionInfo

The RTPTransmissionInfo class is an abstract class which will have a specific implementation for a specific kind of transmission component. All actual implementations inherit the following function which identify the component type for which these parameters are valid:

#### RTPTransmitter::TransmissionProtocol GetTransmissionProtocol()

Header: rtpudpv6transmitter.h Inherits: RTPTransmissionParams

Header: rtptransmitter.h

## Info about the UDP over IPv4 transmitter

The class RTPUDPv4TransmissionInfo gives some additional information about the UDP over IPv4 transmission component. The following member functions are available:

- std::list<uint32 t> GetLocalIPList() const Returns the list of IPv4 addresses the transmitter considers to be the local IP addresses.
- int GetRTPSocket() const Returns the socket descriptor used for receiving and transmitting RTP packets.
- int GetRTCPSocket() const Returns the socket descriptor used for receiving and transmitting RTCP packets.

## Info about the UDP over IPv6 transmitter

The class RTPUDPv6TransmissionInfo gives some additional information about the UDP over IPv6 transmission component. The following member functions are available:

- std::list<in6 addr> GetLocalIPList() const Returns the list of IPv4 addresses the transmitter considers to be the local IP addresses.
- int GetRTPSocket() const Returns the socket descriptor used for receiving and transmitting RTP packets.
- int GetRTCPSocket() const Returns the socket descriptor used for receiving and transmitting RTCP packets.

## 3.2.9 RTPAddress

The class RTPAddress is an abstract class which is used to specify destinations, multicast groups etc. To check which actual implementation is used, the class defines the following type:

enum AddressType { IPv4Address, IPv6Address, UserDefinedAddress };

24

Header: rtpudpv6transmitter.h

Header: rtpaddress.h

Header: rtpudpv4transmitter.h

The type RTPAddress::IPv4Address is used by the UDP over IPv4 transmitter; RTPAddress::IPv6Address is used by the UDP over IPv6 transmitter. The RTPAddress::UserDefinedAddress type can be useful when using a user-defined transmission component.

The class defines the following interface:

- AddressType GetAddressType() const Returns the type of address the actual implementation represents.
- RTPAddress \*CreateCopy() const Creates a copy of the RTPAddress instance.
- bool IsSameAddress(const RTPAddress \*addr) const Checks if the address addr is the same address as the one this instance represents. Implementations must be able ti handle a NULL argument.
- bool IsFromSameHost(const RTPAddress \*addr) const Checks if the address addr represents the same host as this instance. Implementations must be able to handle a NULL argument.

#### RTPIPv4Address

This class is used by the UDP over IPv4 transmission component. The following Inherits: RTPAddress member functions are defined in this class:

Header: rtpipv4address.h

- RTPIPv4Address(uint32\_t ip = 0, uint16\_t port = 0) Creates an instance with IP address ip and port number port. Both are interpreted in host byte order.
- RTPIPv4Address(const uint8\_t ip[4], uint16\_t port = 0) Creates an instance with IP address ip and port port. The port number is interpreted in host byte order.
- void SetIP(uint32\_t ip) Sets the IP address for this instance to ip which is assumed to be in host byte order.
- void SetIP(const uint8\_t ip[4]) Sets the IP address of this instance to ip.
- void SetPort(uint16\_t port) Sets the port number for this instance to port which is interpreted in host byte order.
- uint32 t GetIP() const Returns the IP address contained in this instance in host byte order.

• uint16\_t GetPort() const Returns the port number of this instance in host byte order.

When an RTPIPv4Address is used in one of the multicast functions of the transmitter, the port number is ignored. When an instance is used in one of the accept or ignore functions of the transmitter, a zero port number represents all ports for the specified IP address.

#### RTPIPv6Address

This class is used by the UDP over IPv4 transmission component. The following Inherits: member functions are defined:

Header: rtpipv6address.h RTPAddress

- RTPIPv6Address() Creates an instance with IP address and port number set to zero.
- RTPIPv6Address(const uint8\_t ip[16], uint16\_t port = 0) Creates an instance with IP address ip and port number port. The port number is assumed to be in host byte order.
- RTPIPv6Address(in6\_addr ip, uint16\_t port = 0) Creates an instance with IP address ip and port number port. The port number is assumed to be in host byte order.
- void SetIP(in6 addr ip) Sets the IP address for this instance to ip.
- void SetIP(const uint8\_t ip[16]) Sets the IP address for this instance to ip.
- void SetPort(uint16\_t port) Sets the port number for this instance to port, which is interpreted in host byte order.
- void GetIP(uint8\_t ip[16]) const Copies the IP address of this instance in ip.
- in6 addr GetIP() const Returns the IP address of this instance.
- uint16\_t GetPort() const Returns the port number contained in this instance in host byte order.

When an RTPIPv6Address is used in one of the multicast functions of the transmitter, the port number is ignored. When an instance is used in one of the accept or ignore functions of the transmitter, a zero port number represents all ports for the specified IP address.

#### 3.2.10 RTPRawPacket

Header: rtprawpacket.h

The RTPRawPacket class is used by the transmission component to store the incoming RTP and RTCP data in. It has the following interface:

• RTPRawPacket(uint8 t \*data, size t datalen, RTPAddress \*address, RTPTime &recvtime, bool rtp) Creates an instance which stores data from data with length datalen. Only

the pointer to the data is stored, no actual copy is made! The address from which this packet originated is set to address and the time at which the packet was received is set to recvtime. The flag which indicates whether this data is RTP or RTCP data is set to rtp.

- $\bullet$  uint8\_t \*GetData() Returns the pointer to the data which is contained in this packet.
- size\_t GetDataLength() const Returns the length of the packet described by this instance.
- RTPTime GetReceiveTime() const Returns the time at which this packet was received.
- const RTPAddress \*GetSenderAddress() const Returns the address stored in this packet.
- bool IsRTP() const Returns true if this data is RTP data, false if it is RTCP data.
- void ZeroData()

Sets the pointer to the data stored in this packet to zero. This will prevent a delete call for the actual data when the destructor of RTPRawPacket is called. This function is used by the RTPPacket and RTCPCompoundPacket classes to obtain the packet data (without having to copy it) and to make sure the data isn't deleted when the destructor of RTPRawPacket is called.

## 3.2.11 RTPPacket

Header: rtppacket.h

The RTPPacket class can be used to parse a RTPRawPacket instance if it represents RTP data. The class can also be used to create a new RTP packet according to the parameters specified by the user. The interface of this class is the following:

- RTPPacket(RTPRawPacket &rawpack) Creates an RTPPacket instance based upon the data in rawpack.
- RTPPacket(uint8 t payloadtype, const void \*payloaddata, size t payloadlen, uint16<sub>t</sub> seqnr, uint32<sub>t timestamp, uint32<sub>t</sub> ssrc, bool gotmarker,</sub> uint8<sub>t</sub> numcsrcs, const uint32<sub>t</sub> \*csrcs, bool gotextension, uint16<sub>t</sub>

extensionid, uint16\_t extensionlen\_numwords, const void \*extensiondata,  $size_t$  maxpacksize = 0)

Creates an new buffer for an RTP packet and fills in the fields according to the specified parameters. If maxpacksize is not equal to zero, an error is generated if the total packet size would exceed maxpacksize. The arguments of the constructor are self-explanatory. Note that the size of a header extension is specified in a number of 32-bit words.

• RTPPacket(uint8 t payloadtype, const void \*payloaddata, size t payloadlen, uint16<sub>-t</sub> seqnr, uint32<sub>-t timestamp, uint32<sub>-t ssrc, bool gotmarker,</sub></sub> uint8<sub>-t</sub> numcsrcs, const uint32<sub>-t</sub> \*csrcs, bool gotextension, uint16<sub>-t</sub> extensionid, uint16\_t extensionlen\_numwords, const void \*extensiondata, void \*buffer, size t buffersize)

Pretty much the same function as the previous one, except that data is stored in an external buffer buffer with buffer size buffersize.

- int GetCreationError() const If an error occurred in one of the constructors, this function returns the error code.
- bool HasExtension() const Returns true if the RTP packet has a header extension and false otherwise.
- bool HasMarker() const Returns true is the marker bit was set and false otherwise.
- int GetCSRCCount() const Returns the number of CSRCs contained in this packet.
- uint32 t GetCSRC(int num) const Returns a specific CSRC identifier. The parameter num can go from 0 to GetCSRCCount()-1.
- uint8\_t GetPayloadType() const Returns the payload type of the packet.
- uint32 t GetExtendedSequenceNumber() const Returns the extended sequence number of the packet. When the packet is just received, only the low 16 bits will be set. The high 16 bits can be filled in later.
- uint16\_t GetSequenceNumber() const Returns the sequence number of this packet.
- void SetExtendedSequenceNumber(uint32 t seq) Sets the extended sequence number of this packet to seq.
- uint32 t GetTimestamp() const Returns the timestamp of this packet.
- uint32 t GetSSRC() const Returns the SSRC identifier stored in this packet.
- uint8\_t \*GetPacketData() const Returns a pointer to the data of the entire packet.
- uint8\_t \*GetPayloadData() const Returns a pointer to the actual payload data.
- size\_t GetPacketLength() const Returns the length of the entire packet.
- size\_t GetPayloadLength() const Returns the payload length.
- uint16 t GetExtensionID() const If a header extension is present, this function returns the extension identifier.
- uint8\_t \*GetExtensionData() const Returns a pointer to the header extension data.
- size t GetExtensionLength() const Returns the length of the header extension data.
- RTPTime GetReceiveTime() const When an RTPPacket instance is created from an RTPRawPacket instance, the raw packet's reception time is stored in the RTPPacket instance. This function then retrieves that time.

#### 3.2.12 RTCPCompoundPacket

Header: rtpcompoundpacket.h

This class describes an RTCP compound packet and has the following interface:

- RTCPCompoundPacket(RTPRawPacket &rawpack) Creates an RTCPCompoundPacket instance from the data in rawpack.
- int GetCreationError() If the raw packet data in the constructor could not be parsed, this function returns the error code of what went wrong. If the packet had an invalid format, the return value is ERR RTP RTCPCOMPOUND INVALIDPACKET.
- $\bullet$  uint8\_t \*GetCompoundPacketData() Returns a pointer to the data of the entire RTCP compound packet.
- size\_t GetCompoundPacketLength() Returns the size of the entire RTCP compound packet
- void GotoFirstPacket() Starts the iteration over the individual RTCP packets in the RTCP compound packet.
- RTCPPacket \*GetNextPacket() Returns a pointer to the next individual RTCP packet. Note that no delete call may be done on the RTCPPacket instance which is returned. The RTCPPacket class is described below.

#### RTCPPacket

Header: rtcppacket.h

The class RTCPPacket is a base class for specific types of RTCP packets. The following type in the RTCPPacket class identifies the different packet types:

enum PacketType { SR, RR, SDES, BYE, APP, Unknown };

The class contains the following member functions:

- bool IsKnownFormat() const Returns true if the subclass was able to interpret the data and false otherwise.
- PacketType GetPacketType() const Returns the actual packet type which the subclass implements:
	- RTCPPacket::SR: indicates an RTCPSRPacket instance
	- RTCPPacket::RR: indicates an RTCPRRPacket instance
	- RTCPPacket::SDES: indicates an RTCPSDESPacket instance
	- RTCPPacket::BYE: indicates an RTCPBYEPacket instance
	- RTCPPacket::APP: indicates an RTCPAPPPacket instance
	- RTCPPacket::Unknown: indicates an RTCPUnknownPacket instance
- uint8\_t \*GetPacketData() Returns a pointer to the data of this RTCP packet.
- size\_t GetPacketLength() const Returns the length of this RTCP packet.

#### RTCPSRPacket

Header: rtcpsrpacket.h Inherits: RTCPPacket

This class describes an RTCP sender report packet. The interface is the following:

- RTCPSRPacket(uint8\_t \*data, size\_t datalen) Creates an instance based on the data in data with length datalen. Since the data pointer is referenced inside the class (no copy of the data is made) one must make sure that the memory it points to is valid as long as the class instance exists.
- uint32 t GetSenderSSRC() const Returns the SSRC of the participant who sent this packet.
- RTPNTPTime GetNTPTimestamp() const Returns the NTP timestamp contained in the sender report.
- uint32 t GetRTPTimestamp() const Returns the RTP timestamp contained in the sender report.
- uint32 t GetSenderPacketCount() const Returns the sender's packet count contained in the sender report.
- uint32 t GetSenderOctetCount() const Returns the sender's octet count contained in the sender report.
- int GetReceptionReportCount() const Returns the number of reception report blocks present in this packet.
- uint32 t GetSSRC(int index) const Returns the SSRC of the reception report block described by index which may have a value from 0 to GetReceptionReportCount()-1. Note that no check is performed to see if index is valid.
- uint8<sub>t</sub> GetFractionLost(int index) const Returns the 'fraction lost' field of the reception report described by index which may have a value from 0 to GetReceptionReportCount()-1. Note that no check is performed to see if index is valid.
- int32 t GetLostPacketCount(int index) const Returns the number of lost packets in the reception report block described by index which may have a value from 0 to GetReceptionReportCount()- 1. Note that no check is performed to see if index is valid.
- uint32 t GetExtendedHighestSequenceNumber(int index) const Returns the extended highest sequence number of the reception report block described by index which may have a value from 0 to GetReception-ReportCount()-1. Note that no check is performed to see if index is valid.
- uint32 t GetJitter(int index) const Returns the jitter field of the reception report block described by index which may have a value from 0 to GetReceptionReportCount()-1. Note that no check is performed to see if index is valid.
- uint32 t GetLSR(int index) const Returns the LSR field of the reception report block described by index which may have a value from 0 to GetReceptionReportCount()-1. Note that no check is performed to see if index is valid.
- uint32 t GetDLSR(int index) const Returns the DLSR field of the reception report block described by index which may have a value from 0 to GetReceptionReportCount()-1. Note that no check is performed to see if index is valid.

#### RTCPRRPacket

This class describes an RTCP receiver report packet. The interface is the follow- Inherits: ing:

Header: rtcprrpacket.h RTCPPacket

- RTCPRRPacket(uint8\_t \*data, size\_t datalen) Creates an instance based on the data in data with length datalen. Since the data pointer is referenced inside the class (no copy of the data is made) one must make sure that the memory it points to is valid as long as the class instance exists.
- uint32 t GetSenderSSRC() const Returns the SSRC of the participant who sent this packet.
- int GetReceptionReportCount() const Returns the number of reception report blocks present in this packet.
- uint32 t GetSSRC(int index) const Returns the SSRC of the reception report block described by index which may have a value from 0 to GetReceptionReportCount()-1. Note that no check is performed to see if index is valid.
- uint8<sub>t</sub> GetFractionLost(int index) const Returns the 'fraction lost' field of the reception report described by index which may have a value from 0 to GetReceptionReportCount()-1. Note that no check is performed to see if index is valid.
- int32 t GetLostPacketCount(int index) const Returns the number of lost packets in the reception report block described by index which may have a value from 0 to GetReceptionReportCount()- 1. Note that no check is performed to see if index is valid.
- uint32 t GetExtendedHighestSequenceNumber(int index) const Returns the extended highest sequence number of the reception report block described by index which may have a value from 0 to GetReception-ReportCount()-1. Note that no check is performed to see if index is valid.
- uint32 t GetJitter(int index) const Returns the jitter field of the reception report block described by index which may have a value from 0 to GetReceptionReportCount()-1. Note that no check is performed to see if index is valid.
- uint32 t GetLSR(int index) const Returns the LSR field of the reception report block described by index which may have a value from 0 to GetReceptionReportCount()-1. Note that no check is performed to see if index is valid.
- uint32 t GetDLSR(int index) const Returns the DLSR field of the reception report block described by index which may have a value from 0 to GetReceptionReportCount()-1. Note that no check is performed to see if index is valid.

#### RTCPSDESPacket

Header: rtcpsdespacket.h RTCPPacket

This class describes an RTCP SDES packet. In the RTCPSDESPacket class, the Inherits: following type is defined:

enum ItemType { None, CNAME, NAME, EMAIL, PHONE, LOC, TOOL, NOTE, PRIV, Unknown };

This type is used to identify the type of an SDES item. The type None is used when the iteration over the items has finished; Unknown is used when there really is an item present, but the type is not a standard type.

The class interface is the following:

• RTCPSDESPacket(uint8\_t \*data, size\_t datalen)

Creates an instance based on the data in data with length datalen. Since the data pointer is referenced inside the class (no copy of the data is made) one must make sure that the memory it points to is valid as long as the class instance exists.

- int GetChunkCount() const Returns the number of SDES chunks in the SDES packet. Each chunk has its own SSRC identifier.
- bool GotoFirstChunk() Starts the iteration. If no SDES chunks are present, the function returns false. Otherwise, it returns true and sets the current chunk to be the first chunk.
- bool GotoNextChunk() Sets the current chunk to the next available chunk. If no next chunk is present, this function returns false, otherwise it returns true.
- uint32\_t GetChunkSSRC() const Returns the SSRC identifier of the current chunk.
- bool GotoFirstItem()

Starts the iteration over the SDES items in the current chunk. If no SDES items are present, the function returns false. Otherwise, the function sets the current item to be the first one and returns true.

• bool GotoNextItem()

If there's another item in the chunk, the current item is set to be the next one and the function returns true. Otherwise, the function returns false.

- ItemType GetItemType() const Returns the SDES item type of the current item in the current chunk.
- size\_t GetItemLength() const Returns the item length of the current item in the current chunk.
- uint8\_t \*GetItemData() Returns the item data of the current item in the current chunk.

If SDES private item support was enabled at compile-time, the following members can be used if the current item is an SDES private item.

- size\_t GetPRIVPrefixLength() Returns the length of the prefix string of the private item.
- uint8\_t \*GetPRIVPrefixData() Returns the actual data of the prefix string.
- size\_t GetPRIVValueLength() Returns the length of the value string of the private item.
- uint8\_t \*GetPRIVValueData() Returns the actual value data of the private item.

#### RTCPAPPPacket

Header: rtcpapppacket.h RTCPPacket

The class RTCPAPPPacket describes an RTCP APP packet. The following member Inherits: functions are available:

• RTCPAPPPacket(uint8\_t \*data, size\_t datalen) Creates an instance based on the data in data with length datalen. Since the data pointer is referenced inside the class (no copy of the data is made) one must make sure that the memory it points to is valid as long as the class instance exists.

- uint8\_t GetSubType() const Returns the subtype contained in the APP packet.
- uint32 t GetSSRC() const Returns the SSRC of the source which sent this packet.
- $\bullet$  uint8\_t \*GetName() Returns the name contained in the APP packet. This always consists of four bytes and is not NULL-terminated.
- $\bullet$  uint8\_t \*GetAPPData() Returns a pointer to the actual data.
- size\_t GetAPPDataLength() const Returns the length of the actual data.

#### RTCPBYEPacket

Header: rtcpbyepacket.h An RTCP BYE packet is represented by the class RTCPBYEPacket which has the Inherits: RTCPPacket

following member functions: • RTCPBYEPacket(uint8\_t \*data, size\_t datalen)

Creates an instance based on the data in data with length datalen. Since the data pointer is referenced inside the class (no copy of the data is made) one must make sure that the memory it points to is valid as long as the class instance exists.

• int GetSSRCCount() const Returns the number of SSRC identifiers present in this BYE packet.

- uint32 t GetSSRC(int index) const Returns the SSRC described by index which may have a value from 0 to GetSSRCCount()-1. Note that no check is performed to see if index is valid.
- bool HasReasonForLeaving() const Returns true if the BYE packet contains a reason for leaving.
- size\_t GetReasonLength() const Returns the length of the string which describes why the source(s) left.
- uint8\_t \*GetReasonData() Returns the actual reason data.

RTCPUnknownPacket

Header: rtcpunknownpacket.h Inherits: RTCPPacket

This class doesn't have any extra member functions besides the ones it inherited. Note that since an unknown packet type doesn't have any format to check against, the IsKnownFormat function will trivially return true. Only the following constructor is available:

• RTCPUnknownPacket(uint8\_t \*data, size\_t datalen) Creates an instance based on the data in data with length datalen. Since the data pointer is referenced inside the class (no copy of the data is made) one must make sure that the memory it points to is valid as long as the class instance exists.

## 3.2.13 RTCPCompoundPacketBuilder

The RTCPCompoundPacketBuilder class can be used to construct an RTCP compound packet. It inherits the member functions of RTCPCompoundPacket which can be used to access the information in the compound packet once it has been built successfully. The member functions described below return ERR - RTP RTCPCOMPPACKBUILDER NOTENOUGHBYTESLEFT if the action would cause the maximum allowed size to be exceeded.

- int InitBuild(size\_t maxpacketsize) Starts building an RTCP compound packet with maximum size maxpacketsize. New memory will be allocated to store the packet.
- int InitBuild(void \*externalbuffer, size\_t buffersize) Starts building a packet. Data will be stored in externalbuffer which can contain buffersize bytes.
- int StartSenderReport(uint32 t senderssrc, const RTPNTPTime &ntptimestamp, uint32 t rtptimestamp, uint32 t packetcount, uint32 t octetcount) Tells the packet builder that the packet should start with a sender report which will contain the sender information specified by this function's arguments. Once the sender report is started, report blocks can be added using the AddReportBlock function.
- int StartReceiverReport(uint32\_t senderssrc) Tells the packet builder that the packet should start with a receiver report which will contain the sender SSRC senderssrc. Once the sender report is started, report blocks can be added using the AddReportBlock function.
- int AddReportBlock(uint32 t ssrc, uint8 t fractionlost, int32 t packetslost, uint32\_t exthighestseq, uint32\_t jitter, uint32\_t lsr, uint32 t dlsr)

Adds the report block information specified by the function's arguments. If more than 31 report blocks are added, the builder will automatically use a new RTCP receiver report packet.

Header: rtpcompoundpacketbuilder.h Inherits: RTCPCompoundPacket

- int AddSDESSource(uint32\_t ssrc) Starts an SDES chunk for participant ssrc.
- int AddSDESNormalItem(RTCPSDESPacket::ItemType t, const void \*itemdata, uint8\_t itemlength) Adds a normal (non-private) SDES item of type t to the current SDES chunk. The item's value will have length itemlength and will contain the data itemdata.
- int AddBYEPacket(uint32 t \*ssrcs, uint8 t numssrcs, const void \*reasondata, uint8\_t reasonlength) Adds a BYE packet to the compound packet. It will contain numssrcs source identifiers specified in ssrcs and will indicate as reason for leaving the string of length reasonlength containing data reasondata.
- int AddAPPPacket(uint8\_t subtype, uint32\_t ssrc, const uint8\_t name[4], const void \*appdata, size\_t appdatalen) Adds the APP packet specified by the arguments to the compound packet. Note that appdatalen has to be a multiple of four.
- $\bullet$  int EndBuild()

Finished building the compound packet. If successful, the RTCPCompoundPacket member functions can be used to access the RTCP packet data.

If the library was compiled with SDES private item support, the following member function is also available:

• int AddSDESPrivateItem(const void \*prefixdata, uint8\_t prefixlength, const void \*valuedata, uint8\_t valuelength) Adds an SDES PRIV item described by the function's arguments to the current SDES chunk.

## 3.2.14 RTPSources

Header: rtpsources.h

The RTPSources class represents a table in which information about the participating sources is kept. The class has member functions to process RTP and RTCP data and to iterate over the participants. Note that a NULL address is used to identify packets from our own session. The class also provides some overridable functions which can be used to catch certain events (new SSRC, SSRC collision,  $\dots$ ).

When probation support is enabled, you can select one of three probation types:

enum ProbationType { NoProbation, ProbationDiscard, ProbationStore };

When NoProbation is selected, the probation algorithm will not be used to validate new sources. When ProbationDiscard is used, the probation algorithm is activated but received packets will be discarded until the source is validated. To activate the probation routine and store the packets which are received before the source is validated, the mode ProbationStore can be selected.

The RTPSources class interface is the following:

- RTPSources(ProbationType probationtype = ProbationStore) In the constructor you can select the probation type you'd like to use. This only makes a difference when probation support was enabled at compilation time.
- void Clear() Clears the source table.
- int CreateOwnSSRC(uint32\_t ssrc) Creates an entry for our own SSRC identifier.
- int DeleteOwnSSRC() Deletes the entry for our own SSRC identifier.
- void SentRTPPacket()

For our own SSRC entry, the sender flag is updated based upon outgoing packets instead of incoming packets. This function should be called if our own session has sent an RTP packet.

• int ProcessRawPacket(RTPRawPacket \*rawpack, RTPTransmitter \*trans, bool acceptownpackets)

Processes a raw packet rawpack. The instance trans will be used to check if this packet is one of our own packets. The flag acceptownpackets indicates whether own packets should be accepted or ignored.

- int ProcessRawPacket(RTPRawPacket \*rawpack, RTPTransmitter \*trans[], int numtrans, bool acceptownpackets) Same function as the previous one, except that every transmitter in the array trans of length numtrans is used to check if the packet is from our own session.
- int ProcessRTPPacket(RTPPacket \*rtppack, const RTPTime &receivetime, const RTPAddress \*senderaddress, bool \*stored) Processes an RTPPacket instance rtppack which was received at time receivetime. And which originated from senderaddress. The senderaddress parameter must be NULL if the packet was sent by the local participant. The flag stored indicates whether the packet was stored in the table or not. If so, the rtppack instance may not be deleted.
- int ProcessRTCPCompoundPacket(RTCPCompoundPacket \*rtcpcomppack, const RTPTime &receivetime, const RTPAddress \*senderaddress)

Processes the RTCP compound packet rtcpcomppack which was received at time receivetime from senderaddress. The senderaddress parameter must be NULL if the packet was sent by the local participant.

- int ProcessRTCPSenderInfo(uint32 t ssrc, const RTPNTPTime &ntptime, uint32 t rtptime, uint32 t packetcount, uint32 t octetcount, const RTPTime &receivetime, const RTPAddress \*senderaddress) Process the sender information of SSRC ssrc into the source table. The information was received at time receivetime from address senderaddress. The senderaddress parameter must be NULL if the packet was sent by the local participant.
- int ProcessRTCPReportBlock(uint32 t ssrc, uint8 t fractionlost, int32 t lostpackets, uint32 t exthighseqnr, uint32 t jitter, uint32 t lsr, uint32 t dlsr, const RTPTime &receivetime, const RTPAddress \*senderaddress) Processes the report block information which was sent by participant ssrc

into the source table. The information was received at time receivetime from address senderaddress. The senderaddress parameter must be NULL if the packet was sent by the local participant.

- int ProcessSDESNormalItem(uint32 t ssrc, RTCPSDESPacket::ItemType t, size t itemlength, const void \*itemdata, const RTPTime &receivetime, const RTPAddress \*senderaddress) Processes the non-private SDES item from source ssrc into the source table. The information was received at time receivetime from address senderaddress. The senderaddress parameter must be NULL if the
- int ProcessBYE(uint32 t ssrc, size t reasonlength, const void \*reasondata, const RTPTime &receivetime, const RTPAddress \*senderaddress) Processes the BYE message for SSRC ssrc. The information was received at time receivetime from address senderaddress. The senderaddress parameter must be NULL if the packet was sent by the local participant.
- int UpdateReceiveTime(uint32 t ssrc, const RTPTime &receivetime, const RTPAddress \*senderaddress)

packet was sent by the local participant.

If we heard from source ssrc, but no actual data was added to the source table (for example, if no report block was meant for us), this function can be used to indicate that something was received from this source. This will prevent a premature timeout for this participant. The message was received at time receivetime from address senderaddress. The senderaddress parameter must be NULL if the packet was sent by the local participant.

• bool GotoFirstSource() Starts the iteration over the participants by going to the first member in the table. If a member was found, the function returns true, otherwise it returns false.

• bool GotoNextSource()

Sets the current source to be the next source in the table. If we're already at the last source, the function returns false, otherwise it returns true.

• bool GotoPreviousSource()

Sets the current source to be the previous source in the table. If we're at the first source, the function returns false, otherwise it returns true.

• bool GotoFirstSourceWithData()

Sets the current source to be the first source in the table which has RTPPacket instances that we haven't extracted yet. If no such member was found, the function returns false, otherwise it returns true.

## • bool GotoNextSourceWithData()

Sets the current source to be the next source in the table which has RTPPacket instances that we haven't extracted yet. If no such member was found, the function returns false, otherwise it returns true.

#### • bool GotoPreviousSourceWithData()

Sets the current source to be the previous source in the table which has RTPPacket instances that we haven't extracted yet. If no such member was found, the function returns false, otherwise it returns true.

- RTPSourceData \*GetCurrentSourceInfo() Returns the RTPSourceData instance for the currently selected participant.
- RTPSourceData \*GetSourceInfo(uint32 t ssrc) Returns the RTPSourceData instance for the participant identified by ssrc, or NULL if no such entry exists.
- RTPPacket \*GetNextPacket() Extracts the next packet from the received packets queue of the current participant.
- bool GotEntry(uint32\_t ssrc) Returns true if an entry for participant ssrc exists and false otherwise.
- RTPSourceData \*GetOwnSourceInfo() If present, it returns the RTPSourceData instance of the entry which was created by CreateOwnSSRC.
- void Timeout(const RTPTime &curtime, const RTPTime &timeoutdelay) Assuming that the current time is curtime, time out the members from whom we haven't heard during the previous time interval **timeoutdelay**.
- void SenderTimeout(const RTPTime &curtime, const RTPTime &timeoutdelay) Assuming that the current time is curtime, remove the sender flag for senders from whom we haven't received any RTP packets during the previous time interval timeoutdelay.
- void BYETimeout(const RTPTime &curtime, const RTPTime &timeoutdelay) Assuming that the current time is curtime, remove the members who sent a BYE packet more than the time interval timeoutdelay ago.
- void NoteTimeout(const RTPTime &curtime, const RTPTime &timeoutdelay) Assuming that the current time is curtime, clear the SDES NOTE items which haven't been updated in during the previous time interval **timeoutdelay**.
- void MultipleTimeouts(const RTPTime &curtime, const RTPTime &sendertimeout, const RTPTime &byetimeout, const RTPTime &generaltimeout, const RTPTime &notetimeout) Combines the previous four functions. This is more efficient than calling all

four functions since only one iteration is needed in this function.

- int GetSenderCount() const Returns the number of participants which are marked as a sender.
- int GetTotalCount() const Returns the total number of entries in the source table.
- int GetActiveMemberCount() const Returns the number of members which have been validated and which haven't sent a BYE packet yet.

If SDES private item support was enabled at compile-time, the following member function is also available:

• int ProcessSDESPrivateItem(uint32\_t ssrc, size\_t prefixlen, const void \*prefixdata, size t valuelen, const void \*valuedata, const RTPTime &receivetime, const RTPAddress \*senderaddress) Processes the SDES private item from source ssrc into the source table. The information was received at time receivetime from address senderaddress. The senderaddress parameter must be NULL if the packet was sent by the local participant.

By inheriting your own class from RTPSources and overriding one or more of the functions below, your application can be informed of certain events:

- void OnRTPPacket(RTPPacket \*pack, const RTPTime &receivetime, const RTPAddress \*senderaddress) Is called when an RTP packet is about to be processed.
- void OnRTCPCompoundPacket(RTCPCompoundPacket \*pack, const RTPTime &receivetime, const RTPAddress \*senderaddress) Is called when an RTCP packet is about to be processed.
- void OnSSRCCollision(RTPSourceData \*srcdat, const RTPAddress \*senderaddress, bool isrtp) Is called when an SSRC collision was detected. The instance srcdat is the one present in the table, the address senderaddress is the one that collided with one of the addresses and isrtp indicates against which address of srcdat the check failed.
- void OnCNAMECollision(RTPSourceData \*srcdat, const RTPAddress \*senderaddress, const uint8\_t \*cname, size\_t cnamelength) Is called when another CNAME was received than the one already present for source srcdat.
- void OnNewSource(RTPSourceData \*srcdat) Is called when a new entry srcdat is added to the source table.
- void OnRemoveSource(RTPSourceData \*srcdat) Is called when the entry srcdat is about to be deleted from the source table.
- void OnTimeout(RTPSourceData \*srcdat) Is called when participant srcdat is timed out.
- void OnBYETimeout(RTPSourceData \*srcdat) Is called when participant srcdat is timed after having sent a BYE packet.
- void OnBYEPacket(RTPSourceData \*srcdat) Is called when a BYE packet has been processed for source srcdat.
- void OnAPPPacket(RTCPAPPPacket \*apppacket, const RTPTime &receivetime, const RTPAddress \*senderaddress) In called when an RTCP APP packet apppacket has been received at time receivetime from address senderaddress.
- void OnUnknownPacketType(RTCPPacket \*rtcppack, const RTPTime &receivetime, const RTPAddress \*senderaddress) Is called when an unknown RTCP packet type was detected.
- void OnUnknownPacketFormat(RTCPPacket \*rtcppack, const RTPTime &receivetime, const RTPAddress \*senderaddress) Is called when an unknown packet format for a known packet type was detected.
- void OnNoteTimeout(RTPSourceData \*srcdat) Is called when the SDES NOTE item for source srcdat has been timed out.

## 3.2.15 RTPSourceData

Header: rtpsourcedata.h

The RTPSourceData class contains all information about a member of the session. The interface is the following:

- uint32 t GetSSRC() const Returns the SSRC identifier for this member.
- bool HasData() const Returns true if there are RTP packets which can be extracted.
- RTPPacket \*GetNextPacket() Extracts the first packet of this participants RTP packet queue.
- void FlushPackets() Clears the participant's RTP packet list.
- bool IsOwnSSRC() const Returns true if the participant was added using the RTPSources member function CreateOwnSSRC and returns false otherwise.
- bool IsCSRC() const Returns true if the source identifier is actually a CSRC from an RTP packet.
- bool IsSender() const Returns true if this member is marked as a sender and false if not.
- bool IsValidated() const Returns true if the participant is validated: this is so if a number of consecutive RTP packets have been received or if a CNAME item has been received for this participant.
- bool IsActive() const Returns true if the source was validated and had not yet sent a BYE packet.
- void SetProcessedInRTCP(bool v) This function is used by the RTCPPacketBuilder class to mark whether this participant's information has been processed in a report block or not.
- bool IsProcessedInRTCP() const This function is used by the RTCPPacketBuilder class and returns whether this participant has been processed in a report block or not.
- bool IsRTPAddressSet() const Returns true if the address from which this participant's RTP packets originate has already been set.
- bool IsRTCPAddressSet() const Returns true if the address from which this participant's RTCP packets originate has already been set.
- const RTPAddress \*GetRTPDataAddress() const Returns the address from which this participant's RTP packet originate. If the address has been set and the returned value is NULL, this indicates that it originated from the local participant.
- const RTPAddress \*GetRTCPDataAddress() const Returns the address from which this participant's RTCP packet originate. If the address has been set and the returned value is NULL, this indicates that it originated from the local participant.
- bool ReceivedBYE() const Returns true if we received a BYE message for this participant and false otherwise.
- uint8 t \*GetBYEReason(size t \*len) const Returns the reason for leaving contained in the BYE packet of this participant. The length of the reason is stored in len.
- RTPTime GetBYETime() const Returns the time at which the BYE packet was received.
- void SetTimestampUnit(double tsu)

Sets the value for the timestamp unit to be used in jitter calculations for data received from this participant. If not set, the library uses an approximation for the timestamp unit which is calculated from two consecutive RTCP sender reports. The timestamp unit is defined as a time interval divided by the number of samples in that interval: for  $8000Hz$  audio this would be 1.0/8000.0.

- double GetTimestampUnit() const Returns the timestamp unit used for this participant.
- bool SR HasInfo() const Returns true if an RTCP sender report has been received from this participant.
- RTPNTPTime SR GetNTPTimestamp() const Returns the NTP timestamp contained in the last sender report.
- uint32 t SR GetRTPTimestamp() const Returns the RTP timestamp contained in the last sender report.
- uint32 t SR GetPacketCount() const Returns the packet count contained in the last sender report.
- uint32 t SR GetByteCount() const Returns the octet count contained in the last sender report.
- RTPTime SR GetReceiveTime() const Returns the time at which the last sender report was received.
- bool SR Prev HasInfo() const Returns true if more than one RTCP sender report has been received.
- RTPNTPTime SR Prev GetNTPTimestamp() const Returns the NTP timestamp contained in the second to last sender report.
- uint32 t SR Prev GetRTPTimestamp() const Returns the RTP timestamp contained in the second to last sender report.
- uint32 t SR Prev GetPacketCount() const Returns the packet count contained in the second to last sender report.
- uint32 t SR Prev GetByteCount() const Returns the octet count contained in the second to last sender report.
- RTPTime SR Prev GetReceiveTime() const Returns the time at which the second to last sender report was received.
- bool RR HasInfo() const Returns true if this participant sent a receiver report with information about the reception of our data.
- double RR GetFractionLost() const Returns the fraction lost value from the last report.
- int32 t RR GetPacketsLost() const Returns the number of lost packets contained in the last report.
- uint32 t RR GetExtendedHighestSequenceNumber() const Returns the extended highest sequence number contained in the last report.
- uint32 t RR GetJitter() const Returns the jitter value from the last report.
- uint32 t RR GetLastSRTimestamp() const Returns the LSR value from the last report.
- uint32 t RR GetDelaySinceLastSR() const Returns the DLSR value from the last report.
- RTPTime RR GetReceiveTime() const Returns the time at which the last report was received.
- bool RR Prev HasInfo() const Returns true if this participant sent more than one receiver report with information about the reception of our data.
- double RR Prev GetFractionLost() const Returns the fraction lost value from the second to last report.
- int32 t RR Prev GetPacketsLost() const Returns the number of lost packets contained in the second to last report.
- uint32 t RR Prev GetExtendedHighestSequenceNumber() const Returns the extended highest sequence number contained in the second to last report.
- uint32 t RR Prev GetJitter() const Returns the jitter value from the second to last report.
- uint32 t RR Prev GetLastSRTimestamp() const Returns the LSR value from the second to last report.
- uint32 t RR Prev GetDelaySinceLastSR() const Returns the DLSR value from the second to last report.
- RTPTime RR Prev GetReceiveTime() const Returns the time at which the second to last report was received.
- bool INF HasSentData() const Returns true if validated RTP packets have been received from this participant.
- int32 t INF GetNumPacketsReceived() const Returns the total number of received packets from this participant.
- uint32 t INF GetBaseSequenceNumber() const Returns the base sequence number of this participant.
- uint32 t INF GetExtendedHighestSequenceNumber() const Returns the extended highest sequence number received from this participant.
- uint32 t INF GetJitter() const Returns the current jitter value for this participant.
- RTPTime INF GetLastMessageTime() const Returns the time at which something was last heard from this member.
- RTPTime INF GetLastRTPPacketTime() const Returns the time at which the last RTP packet was received.
- double INF GetEstimatedTimestampUnit() const Returns the estimated timestamp unit. The estimate is made from two consecutive sender reports.
- uint32 t INF GetNumPacketsReceivedInInterval() const Returns the number of packets received since a new interval was started with INF StartNewInterval.
- uint32 t INF GetSavedExtendedSequenceNumber() const Returns the extended sequence number which was stored by the INF StartNewInterval call.
- void INF StartNewInterval() Starts a new interval to count received packets in. This also stores the current extended highest sequence number to be able to calculate the packet loss during the interval.
- RTPTime INF GetRoundtripTime() const Estimates the round trip time by using the LSR and DLSR info from the last receiver report.
- RTPTime INF GetLastSDESNoteTime() const Returns the time at which the last SDES NOTE item was received.
- uint8\_t \*SDES\_GetCNAME(size\_t \*len) const Returns a pointer to the SDES CNAME item of this participant and stores its length in len.
- uint8 t \*SDES GetName(size t \*len) const Returns a pointer to the SDES name item of this participant and stores its length in len.
- uint8\_t \*SDES\_GetEMail(size\_t \*len) const Returns a pointer to the SDES e-mail item of this participant and stores its length in len.
- uint8 t \*SDES GetPhone(size t \*len) const Returns a pointer to the SDES phone item of this participant and stores its length in len.
- uint8 t \*SDES GetLocation(size t \*len) const Returns a pointer to the SDES location item of this participant and stores its length in len.
- uint8\_t \*SDES\_GetTool(size\_t \*len) const Returns a pointer to the SDES tool item of this participant and stores its length in len.
- uint8 t \*SDES GetNote(size t \*len) const Returns a pointer to the SDES note item of this participant and stores its length in len.

If SDES private item support was enabled at compile-time, the following member functions are also available:

- void SDES GotoFirstPrivateValue() Starts the iteration over the stored SDES private item prefixes and their associated values.
- bool SDES GetNextPrivateValue(uint8 t \*\*prefix, size t \*prefixlen, uint8<sub>-t</sub> \*\*value, size<sub>-t</sub> \*valuelen) If available, returns true and stores the next SDES private item prefix in prefix and its length in prefixlen. The associated value and its length are then stored in value and valuelen. Otherwise, it returns false.

• bool SDES GetPrivateValue(uint8 t \*prefix, size t prefixlen, uint8 t \*\*value, size t \*valuelen) const Looks for the entry which corresponds to the SDES private item prefix prefix with length prefixlen. If found, the function returns true and stores the associated value and its length in value and valuelen respectively.

#### 3.2.16 RTPPacketBuilder

Header: rtppacketbuilder.h

This class can be used to build RTP packets and is a bit more high-level than the RTPPacket class: it generates an SSRC identifier, keeps track of timestamp and sequence number etc.

The interface is the following:

- int Init(size\_t maxpacksize) Initializes the builder to only allow packets with a size below maxpacksize
- void Destroy() Cleans up the builder.
- uint32\_t GetPacketCount() Returns the number of packets which have been created with the current SSRC identifier.
- uint32\_t GetPayloadOctetCount() Returns the number of payload octets which have been generated with this SSRC identifier.
- int SetMaximumPacketSize(size\_t maxpacksize) Sets the maximum allowed packet size to maxpacksize.
- int AddCSRC(uint32<sub>-t csrc)</sub> Adds a CSRC to the CSRC list which will be stored in the RTP packets.
- int DeleteCSRC(uint32\_t csrc) Deletes a CSRC from the list which will be stored in the RTP packets.
- void ClearCSRCList() Clears the CSRC list.
- int BuildPacket(const void \*data, size\_t len) Builds a packet with payload data and payload length len. The payload type, marker and timestamp increment used will be those that have been set using the SetDefault functions below.
- int BuildPacket(const void \*data, size\_t len, uint8\_t pt, bool mark, uint32\_t timestampinc)

Builds a packet with payload data and payload length len. The payload type will be set to pt, the marker bit to mark and after building this packet, the timestamp will be incremented with timestamp.

- int BuildPacketEx(const void \*data, size t len, uint16 t hdrextID, const void \*hdrextdata, size\_t numhdrextwords) Builds a packet with payload data and payload length len. The payload type, marker and timestamp increment used will be those that have been set using the SetDefault functions below. This packet will also contain an RTP header extension with identifier hdrextID and data hdrextdata. The length of the header extension data is given by numhdrextwords which expresses the length in a number of 32-bit words.
- int BuildPacketEx(const void \*data, size\_t len, uint8\_t pt, bool mark, uint32\_t timestampinc, uint16\_t hdrextID, const void \*hdrextdata, size t numhdrextwords) Builds a packet with payload data and payload length len. The payload type will be set to pt, the marker bit to mark and after building this packet, the timestamp will be incremented with timestamp. This packet will also contain an RTP header extension with identifier hdrextID and data hdrextdata. The length of the header extension data is given by numhdrextwords which expresses the length in a number of 32-bit words.
- uint8\_t \*GetPacket() Returns a pointer to the last built RTP packet data.
- size\_t GetPacketLength() Returns the size of the last built RTP packet.
- int SetDefaultPayloadType(uint8\_t pt) Sets the default payload type to pt.
- int SetDefaultMark(bool m) Sets the default marker bit to m.
- int SetDefaultTimestampIncrement(uint32\_t timestampinc) Sets the default timestamp increment to timestampinc.
- int IncrementTimestamp(uint32\_t inc) This function increments the timestamp with the amount given by inc. This can be useful if, for example, a packet was not sent because it contained only silence. Then, this function should be called to increment the timestamp with the appropriate amount so that the next packets will still be played at the correct time at other hosts.
- int IncrementTimestampDefault() This function increments the timestamp with the amount given set by the SetDefaultTimestampIncrement member function. This can be useful if, for example, a packet was not sent because it contained only silence. Then,

this function should be called to increment the timestamp with the appropriate amount so that the next packets will still be played at the correct time at other hosts.

• uint32 t CreateNewSSRC()

Creates a new SSRC to be used in generated packets. This will also generate new timestamp and sequence number offsets.

#### • uint32 t CreateNewSSRC(RTPSources &sources)

Creates a new SSRC to be used in generated packets. This will also generate new timestamp and sequence number offsets. The source table sources is used to make sure that the chosen SSRC isn't used by another participant yet.

- uint32\_t GetSSRC() Returns the current SSRC identifier.
- uint32\_t GetTimestamp() Returns the current RTP timestamp.
- uint16\_t GetSequenceNumber() Returns the current sequence number.
- RTPTime GetPacketTime()

Returns the time at which a packet was generated. This is not necessarily the time at which the last RTP packet was generated: if the timestamp increment was zero, the time is not updated.

```
• uint32 t GetPacketTimestamp()
  Returns the RTP timestamp which corresponds to the time returned by the
  previous function.
```
#### 3.2.17 RTCPPacketBuilder

#### Header: rtcppacketbuilder.h

The class RTCPPacketBuilder can be used to build RTCP compound packets. This class is more high-level than the RTCPCompoundPacketBuilder class: it uses the information of an RTPPacketBuilder instance and of a RTPSources instance to automatically generate the next compound packet which should be sent. It also provides functions to determine when SDES items other than the CNAME item should be sent.

Its class interface is the following:

• RTCPPacketBuilder(RTPSources &sources,RTPPacketBuilder &rtppackbuilder) Creates an instance which will use the source table sources and the RTP packet builder rtppackbuilder to determine the information for the next RTCP compound packet.

- int Init(size t maxpacksize, double timestampunit, const void \*cname, size\_t cnamelen) Initializes the builder to use the maximum allowed packet size maxpacksize, timestamp unit timestampunit and the SDES CNAME item specified by cname with length cnamelen. The timestamp unit is defined as a time interval divided by the number of samples in that interval: for  $8000Hz$  audio this would be 1.0/8000.0.
- void Destroy() Cleans up the builder.
- int SetTimestampUnit(double tsunit) Sets the timestamp unit to be used to tsunit. The timestamp unit is defined as a time interval divided by the number of samples in that interval: for  $8000Hz$  audio this would be  $1.0/8000.0$ .
- int SetMaximumPacketSize(size\_t maxpacksize) Sets the maximum size allowed size of an RTCP compound packet to maxpacksize.
- int SetPreTransmissionDelay(const RTPTime &delay) This function allows you to inform RTCP packet builder about the delay between sampling the first sample of a packet and sending the packet. This delay is taken into account when calculating the relation between RTP timestamp and wallclock time, used for inter-media synchronization.
- int BuildNextPacket(RTCPCompoundPacket \*\*pack) Builds the next RTCP compound packet which should be sent and stores it in pack.
- int BuildBYEPacket(RTCPCompoundPacket \*\*pack, const void \*reason, size\_t reasonlength, bool useSRifpossible = true) Builds a BYE packet with reason for leaving specified by reason and length reasonlength. If useSRifpossible is set to true, the RTCP compound packet will start with a sender report if allowed. Otherwise, a receiver report is used.
- void SetNameInterval(int count) After all possible sources in the source table have been processed, the class will check if other SDES items need to be sent. If count is zero or negative, nothing will happen. If count is positive, an SDES name item will be added after the sources in the source table have been processed count times.
- void SetEMailInterval(int count) After all possible sources in the source table have been processed, the class will check if other SDES items need to be sent. If count is zero or negative, nothing will happen. If count is positive, an SDES e-mail item will be added after the sources in the source table have been processed count times.

• void SetLocationInterval(int count)

After all possible sources in the source table have been processed, the class will check if other SDES items need to be sent. If count is zero or negative, nothing will happen. If count is positive, an SDES location item will be added after the sources in the source table have been processed count times.

## • void SetPhoneInterval(int count)

After all possible sources in the source table have been processed, the class will check if other SDES items need to be sent. If count is zero or negative, nothing will happen. If count is positive, an SDES phone item will be added after the sources in the source table have been processed count times.

## • void SetToolInterval(int count)

After all possible sources in the source table have been processed, the class will check if other SDES items need to be sent. If **count** is zero or negative, nothing will happen. If count is positive, an SDES tool item will be added after the sources in the source table have been processed count times.

• void SetNoteInterval(int count)

After all possible sources in the source table have been processed, the class will check if other SDES items need to be sent. If count is zero or negative, nothing will happen. If count is positive, an SDES note item will be added after the sources in the source table have been processed count times.

## • int SetLocalName(const void \*s, size\_t len) Sets the SDES name item for the local participant to the value s with length len.

- int SetLocalEMail(const void \*s, size\_t len) Sets the SDES e-mail item for the local participant to the value s with length len.
- int SetLocalLocation(const void \*s, size\_t len) Sets the SDES location item for the local participant to the value s with length len.
- int SetLocalPhone(const void \*s, size\_t len) Sets the SDES phone item for the local participant to the value s with length len.
- int SetLocalTool(const void \*s, size\_t len) Sets the SDES tool item for the local participant to the value s with length len.
- int SetLocalNote(const void \*s, size\_t len) Sets the SDES note item for the local participant to the value s with length len.

#### 3.2.18 RTPCollisionList

Header: rtpcollisionlist.h

This class represents a list of addresses from which SSRC collisions were detected. Its interface is this:

- void Clear() Clears the list of addresses.
- int UpdateAddress(const RTPAddress \*addr, const RTPTime &receivetime, bool \*created) Updates the entry for address addr to indicate that a collision was detected at time receivetime. If the entry did not exist yet, the flag created is set to true, otherwise it is set to false.
- bool HasAddress(const RTPAddress \*addr) const Returns true if the address addr appears in the list.
- void Timeout(const RTPTime &currenttime, const RTPTime &timeoutdelay) Assuming that the current time is given by currenttime, this function times out entries which haven't been updated in the previous time interval specified by timeoutdelay.

#### 3.2.19 RTCPScheduler

Header: rtcpscheduler.h

This class determines when RTCP compound packets should be sent. It has the following interface:

- RTCPScheduler(RTPSources &sources) Creates an instance which will use the source table RTPSources to determine when RTCP compound packets should be scheduled. Note that for correct operation the sources instance should have information about the own SSRC (added by CreateOwnSSRC).
- void Reset() Resets the scheduler.
- void SetParameters(const RTCPSchedulerParams &params) Sets the scheduler parameters to be used to params. The RTCPSchedulerParams class is described below.
- RTCPSchedulerParams GetParameters() const Returns the currently used scheduler parameters.
- void SetHeaderOverhead(size\_t numbytes) Sets the header overhead from underlying protocols (for example UDP and IP) to numbytes.
- size\_t GetHeaderOverhead() const Returns the currently used header overhead.
- void AnalyseIncoming(RTCPCompoundPacket &rtcpcomppack) For each incoming RTCP compound packet, this function has to be called for the scheduler to work correctly.
- void AnalyseOutgoing(RTCPCompoundPacket &rtcpcomppack) For each outgoing RTCP compound packet, this function has to be called for the scheduler to work correctly.
- void ActiveMemberDecrease() This function has to be called each time a member times out or sends a BYE packet.
- void ScheduleBYEPacket(size t packetsize) Asks the scheduler to schedule an RTCP compound packet containing a BYE packet. The compound packet has size packetsize.
- RTPTime GetTransmissionDelay() Returns the delay after which an RTCP compound will possibly have to be sent. The IsTime member function should be called afterwards to make sure that it actually is time to send an RTCP compound packet.
- bool IsTime()

This function returns true if it's time to send an RTCP compound packet and false otherwise. If the function returns true it will also have calculated the next time at which a packet should be sent, so if it is called again right away, it will return false.

• RTPTime CalculateDeterministicInterval(bool sender = false) Calculates the deterministic interval at this time. This is used – together with a certain multiplier – to time out members, senders etc.

#### Scheduler parameters

Header: rtcpscheduler.h

The RTCPSchedulerParams class describes the parameters to be used by the scheduler. Its interface is the following:

- int SetRTCPBandwidth(double bw) Sets the RTCP bandwidth to be used to bw (in bytes per second).
- double GetRTCPBandwidth() const Returns the used RTCP bandwidth in bytes per second.
- int SetSenderBandwidthFraction(double fraction) Sets the fraction of the RTCP bandwidth reserved for senders to fraction.
- double GetSenderBandwidthFraction() const Returns the fraction of the RTCP bandwidth reserved for senders.
- int SetMinimumTransmissionInterval(const RTPTime &t) Sets the minimum (deterministic) interval between RTCP compound packets to t.
- RTPTime GetMinimumTransmissionInterval() const Returns the minimum RTCP transmission interval.
- void SetUseHalfAtStartup(bool usehalf) If usehalf is true, only use half the minimum interval before sending the first RTCP compound packet.
- bool GetUseHalfAtStartup() const Returns if only half the minimum interval should be used before sending the first RTCP compound packet.
- void SetRequestImmediateBYE(bool v) If v is true, the scheduler will schedule a BYE packet to be sent immediately if allowed.
- bool GetRequestImmediateBYE() Returns if the scheduler will schedule a BYE packet to be sent immediately if allowed.

The parameters default to the following values:

- RTCP bandwidth: 1000 bytes per second
- Sender bandwidth fraction: 25%
- Minimum interval: 5 seconds
- Use half minimum interval at startup: yes
- Send BYE packet immediately if possible: yes

#### 3.2.20 RTPSessionParams

Header: rtpsessionparams.h

Describes the parameters for to be used by an RTPSession instance. Note that the own timestamp unit must be set to a valid number, otherwise the session can't be created. The interface of this class is the following:

• int SetUsePollThread(bool usethread) If usethread is true, the session will use a poll thread to automatically process incoming data and to send RTCP packets when necessary.

- bool IsUsingPollThread() const Returns whether the session should use a poll thread or not.
- void SetMaximumPacketSize(size\_t max) Sets the maximum allowed packet size for the session.
- size t GetMaximumPacketSize() const Returns the maximum allowed packet size.
- void SetAcceptOwnPackets(bool accept) If the argument is true, the session should accept its own packets and store them accordingly in the source table.
- bool AcceptOwnPackets() const Returns true if the session should accept its own packets.
- void SetReceiveMode(RTPTransmitter::ReceiveMode recvmode) Sets the receive mode to be used by the session.
- RTPTransmitter::ReceiveMode GetReceiveMode() const Returns the currently set receive mode.
- void SetOwnTimestampUnit(double tsunit) Sets the timestamp unit for our own data. The timestamp unit is defined as a time interval in seconds divided by the number of samples in that interval. For example, for  $8000Hz$ *audio*, the timestamp unit would be  $1.0/8000.0$ . Since this value is initially set to an illegal value, the user must set this to an allowed value to be able to create a session.
- double GetOwnTimestampUnit() const Returns the currently set timestamp unit.
- void SetResolveLocalHostname(bool v) If v is set to true, the session will ask the transmitter to find a host name based upon the IP addresses in its list of local IP addresses. If set to false, a call to gethostname or something similar will be used to find the local hostname. Note that the first method might take some time.
- bool GetResolveLocalHostname() const Returns whether the local hostname should be determined from the transmitter's list of local IP addresses or not.
- void SetProbationType(RTPSources::ProbationType probtype) If probation support is enabled, this function sets the probation type to be used.
- RTPSources::ProbationType GetProbationType() const Returns the probation type which will be used.
- void SetSessionBandwidth(double sessbw) Sets the session bandwidth in bytes per second.
- double GetSessionBandwidth() const Returns the session bandwidth in bytes per second.
- void SetControlTrafficFraction(double frac) Sets the fraction of the session bandwidth to be used for control traffic.
- double GetControlTrafficFraction() const Returns the fraction of the session bandwidth that will be used for control traffic.
- void SetSenderControlBandwidthFraction(double frac) Sets the minimum fraction of the control traffic that will be used by senders.
- double GetSenderControlBandwidthFraction() const Returns the minimum fraction of the control traffic that will be used by senders.
- void SetMinimumRTCPTransmissionInterval(const RTPTime &t) Set the minimal time interval between sending RTCP packets.
- RTPTime GetMinimumRTCPTransmissionInterval() const Returns the minimal time interval between sending RTCP packets.
- void SetUseHalfRTCPIntervalAtStartup(bool usehalf) If usehalf is set to true, the session will only wait half of the calculated RTCP interval before sending its first RTCP packet.
- bool GetUseHalfRTCPIntervalAtStartup() const Returns whether the session will only wait half of the calculated RTCP interval before sending its first RTCP packet or not.
- void SetRequestImmediateBYE(bool v) If v is true, the session will send a BYE packet immediately if this is allowed.
- bool GetRequestImmediateBYE() const Returns whether the session should send a BYE packet immediately (if allowed) or not.
- void SetSenderReportForBYE(bool v) When sending a BYE packet, this indicates whether it will be part of an RTCP compound packet that begins with a sender report or a receiver report. Of course, a sender report will only be used if allowed.
- bool GetSenderReportForBYE() const Returns true if a BYE packet will be sent in an RTCP compound packet which starts with a sender report. If a receiver report will be used, the function returns false.
- void SetSenderTimeoutMultiplier(double m) Sets the multiplier to be used when timing out senders.
- double GetSenderTimeoutMultiplier() const Returns the multiplier to be used when timing out senders.
- void SetSourceTimeoutMultiplier(double m) Sets the multiplier to be used when timing out members.
- double GetSourceTimeoutMultiplier() const Returns the multiplier to be used when timing out members.
- void SetBYETimeoutMultiplier(double m) Sets the multiplier to be used when timing out a member after it has sent a BYE packet.
- double GetBYETimeoutMultiplier() const Returns the multiplier to be used when timing out a member after it has sent a BYE packet.
- void SetCollisionTimeoutMultiplier(double m) Sets the multiplier to be used when timing out entries in the collision table.
- double GetCollisionTimeoutMultiplier() const Returns the multiplier to be used when timing out entries in the collision table.
- void SetNoteTimeoutMultiplier(double m) Sets the multiplier to be used when timing out SDES NOTE information.
- double GetNoteTimeoutMultiplier() const Returns the multiplier to be used when timing out SDES NOTE information.

The default values for the parameters are the following:

- Use poll thread: yes
- Maximum packet size: 1400 bytes
- Accept own packets: no
- Receive mode: accept all packets
- Resolve local hostname: no
- Probation type: ProbationStore
- Session bandwidth: 10000 bytes per second
- Control traffic fraction: 5%
- Sender's fraction of control traffic:  $25\%$
- Minimum RTCP interval: 5 seconds
- Use half minimum interval at startup: yes
- Send BYE packet immediately if allowed: yes
- Use sender report for BYE packet: yes
- Sender timeout multiplier: 2
- Member timeout multiplier: 5
- Timeout multiplier after BYE packet: 1
- Timeout multiplier for entries in collision table: 10
- Timeout multiplier for SDES NOTE items: 25

## 3.2.21 RTPSession

Header: rtpsession.h

For most RTP based applications, the RTPSession class will probably be the one to use. It handles the RTCP part completely internally, so the user can focus on sending and receiving the actual data.

Note that the RTPSession class is not meant to be thread safe. The user should use some kind of locking mechanism to prevent different threads from using the same RTPSession instance.

The RTPSession class interface is the following:

• RTPSession(RTPTransmitter::TransmissionProtocol proto = RTPTransmitter::IPv4UDPProto)

Creates an instance which will use the transmission component given by proto. When proto indicates the a user-defined transmitter, the NewUserDefinedTransmitter() member function should be implemented.

• int Create(const RTPSessionParams &sessparams, const RTPTransmissionParams \*transparams = 0)

Creates the session with parameters sessparams and transmission parameters transparams. If transparams is NULL, the defaults for the requested transmitter will be used.

- void Destroy() Leaves the session without sending a BYE packet.
- void BYEDestroy(const RTPTime &maxwaittime, const void \*reason, size\_t reasonlength) Sends a BYE packet and leaves the session. At most a time maxwaittime will be waited to send the BYE packet. If this time expires, the session

will be left without sending a BYE packet. The BYE packet will contain as reason for leaving reason with length reasonlength.

- bool IsActive() Returns whether the session has been created or not.
- uint32\_t GetLocalSSRC() Returns our own SSRC.
- int AddDestination(const RTPAddress &addr) Adds addr to the list of destinations.
- int DeleteDestination(const RTPAddress &addr) Deletes addr from the list of destinations.
- void ClearDestinations() Clears the list of destination.
- bool SupportsMulticasting() Returns true if multicasting is supported.
- int JoinMulticastGroup(const RTPAddress &addr) Joins the multicast group specified by addr.
- int LeaveMulticastGroup(const RTPAddress &addr) Leaves the multicast group specified by addr.
- void LeaveAllMulticastGroups() Leaves all multicast groups.
- int SendPacket(const void \*data, size\_t len) Sends the RTP packet with payload data which has length len. The used payload type, marker and timestamp increment will be those that have been set using the SetDefault member functions.
- int SendPacket(const void \*data, size t len, uint8 t pt, bool mark, uint32\_t timestampinc) Sends the RTP packet with payload data which has length len. It will use payload type pt, marker mark and after the packet has been built, the timestamp will be incremented by timestampinc.
- int SendPacketEx(const void \*data, size t len, uint16 t hdrextID, const void \*hdrextdata, size\_t numhdrextwords) Sends the RTP packet with payload data which has length len. The packet will contain a header extension with identifier **hdrextID** and containing data hdrextdata. The length of this data is given by numhdrextwords and is specified in a number of 32-bit words. The used payload type, marker and timestamp increment will be those that have been set using the SetDefault member functions.
- int SendPacketEx(const void \*data, size\_t len, uint8\_t pt, bool mark, uint32\_t timestampinc, uint16\_t hdrextID, const void \*hdrextdata, size\_t numhdrextwords) Sends the RTP packet with payload data which has length len. It will use payload type pt, marker mark and after the packet has been built, the timestamp will be incremented by timestampinc. The packet will contain a header extension with identifier hdrextID and containing data hdrextdata. The length of this data is given by numhdrextwords and is specified in a number of 32-bit words.
- int SetDefaultPayloadType(uint8\_t pt) Sets the default payload type for RTP packets to pt.
- int SetDefaultMark(bool m) Sets the default marker for RTP packets to m.
- int SetDefaultTimestampIncrement(uint32\_t timestampinc) Sets the default value to increment the timestamp with to timestampinc.
- int IncrementTimestamp(uint32\_t inc) This function increments the timestamp with the amount given by inc. This can be useful if, for example, a packet was not sent because it contained only silence. Then, this function should be called to increment the timestamp with the appropriate amount so that the next packets will still be played at the correct time at other hosts.
- int IncrementTimestampDefault()

This function increments the timestamp with the amount given set by the SetDefaultTimestampIncrement member function. This can be useful if, for example, a packet was not sent because it contained only silence. Then, this function should be called to increment the timestamp with the appropriate amount so that the next packets will still be played at the correct time at other hosts.

• int SetPreTransmissionDelay(const RTPTime &delay)

This function allows you to inform the library about the delay between sampling the first sample of a packet and sending the packet. This delay is taken into account when calculating the relation between RTP timestamp and wallclock time, used for inter-media synchronization.

• RTPTransmissionInfo \*GetTransmissionInfo() This function returns an instance of a subclass of RTPTransmissionInfo

which will give some additional information about the transmitter (a list of local IP addresses for example). The user has to delete the returned instance when it is no longer needed.

 $\bullet$  int Poll()

If you're not using the poll thread, this function must be called regularly to process incoming data and to send RTCP data when necessary.

• int WaitForIncomingData(const RTPTime &delay,bool \*dataavailable  $= 0)$ 

Waits at most a time delay until incoming data has been detected. Only works when you're not using the poll thread. If dataavailable is not NULL, it should be set to true if data was actually read and to false otherwise.

• int AbortWait()

If the previous function has been called, this one aborts the waiting. Only works when you're not using the poll thread.

#### • RTPTime GetRTCPDelay()

Returns the time interval after which an RTCP compound packet may have to be sent. Only works when you're not using the poll thread.

• int BeginDataAccess()

The following member functions (till EndDataAccess) need to be accessed between a call to BeginDataAccess and EndDataAccess. The BeginDataAccess makes sure that the poll thread won't access the source table at the same time. When the EndDataAccess is called, the lock on the source table is freed again.

• bool GotoFirstSource()

Starts the iteration over the participants by going to the first member in the table. If a member was found, the function returns true, otherwise it returns false.

• bool GotoNextSource() Sets the current source to be the next source in the table. If we're already at the last source, the function returns false, otherwise it returns true.

• bool GotoPreviousSource()

Sets the current source to be the previous source in the table. If we're at the first source, the function returns false, otherwise it returns true.

#### • bool GotoFirstSourceWithData()

Sets the current source to be the first source in the table which has RTPPacket instances that we haven't extracted yet. If no such member was found, the function returns false, otherwise it returns true.

• bool GotoNextSourceWithData()

Sets the current source to be the next source in the table which has RTPPacket instances that we haven't extracted yet. If no such member was found, the function returns false, otherwise it returns true.

• bool GotoPreviousSourceWithData() Sets the current source to be the previous source in the table which has RTPPacket instances that we haven't extracted yet. If no such member was found, the function returns false, otherwise it returns true.

- RTPSourceData \*GetCurrentSourceInfo() Returns the RTPSourceData instance for the currently selected participant.
- RTPSourceData \*GetSourceInfo(uint32 t ssrc) Returns the RTPSourceData instance for the participant identified by ssrc, or NULL if no such entry exists.
- RTPPacket \*GetNextPacket() Extracts the next packet from the received packets queue of the current participant.
- int EndDataAccess() See BeginDataAccess.
- int SetReceiveMode(RTPTransmitter::ReceiveMode m) Sets the receive mode to m, which can be one of the following:
	- RTPTransmitter::AcceptAll All incoming data is accepted, no matter where it originated from.
	- RTPTransmitter::AcceptSome Only data coming from specific sources will be accepted.
	- RTPTransmitter::IgnoreSome All incoming data is accepted, except for data coming from a specific set of sources.

Note that when the receive mode is changed, the list of addressed to be ignored or accepted will be cleared.

- int AddToIgnoreList(const RTPAddress &addr) Adds addr to the list of addresses to ignore.
- int DeleteFromIgnoreList(const RTPAddress &addr) Deletes addr from the list of addresses to ignore.
- void ClearIgnoreList() Clears the list of addresses to ignore.
- int AddToAcceptList(const RTPAddress &addr) Adds addr to the list of addresses to accept.
- int DeleteFromAcceptList(const RTPAddress &addr) Deletes addr from the list of addresses to accept.
- void ClearAcceptList() Clears the list of addresses to accept.
- int SetMaximumPacketSize(size\_t s) Sets the maximum allowed packet size to s.
- int SetSessionBandwidth(double bw) Sets the session bandwidth to bw, which is specified in bytes per second.
- int SetTimestampUnit(double u) Sets our own timestamp unit to u. The timestamp unit is defined as a time
	- interval divided by the number of samples in that interval: for  $8000Hz$ audio this would be 1.0/8000.0.
- void SetNameInterval(int count)

After all possible sources in the source table have been processed, the RTCP packet builder will check if other (non-CNAME) SDES items need to be sent. If count is zero or negative, nothing will happen. If count is positive, an SDES name item will be added after the sources in the source table have been processed count times.

• void SetEMailInterval(int count)

After all possible sources in the source table have been processed, the RTCP packet builder will check if other (non-CNAME) SDES items need to be sent. If count is zero or negative, nothing will happen. If count is positive, an SDES e-mail item will be added after the sources in the source table have been processed count times.

• void SetLocationInterval(int count)

After all possible sources in the source table have been processed, the RTCP packet builder will check if other (non-CNAME) SDES items need to be sent. If count is zero or negative, nothing will happen. If count is positive, an SDES location item will be added after the sources in the source table have been processed count times.

• void SetPhoneInterval(int count)

After all possible sources in the source table have been processed, the RTCP packet builder will check if other (non-CNAME) SDES items need to be sent. If count is zero or negative, nothing will happen. If count is positive, an SDES phone item will be added after the sources in the source table have been processed count times.

• void SetToolInterval(int count)

After all possible sources in the source table have been processed, the RTCP packet builder will check if other (non-CNAME) SDES items need to be sent. If count is zero or negative, nothing will happen. If count is positive, an SDES tool item will be added after the sources in the source table have been processed count times.

• void SetNoteInterval(int count)

After all possible sources in the source table have been processed, the RTCP packet builder will check if other (non-CNAME) SDES items need to be sent. If count is zero or negative, nothing will happen. If count is positive, an SDES note item will be added after the sources in the source table have been processed count times.

- int SetLocalName(const void \*s, size\_t len) Sets the SDES name item for the local participant to the value s with length len.
- int SetLocalEMail(const void \*s, size\_t len) Sets the SDES e-mail item for the local participant to the value s with length len.
- int SetLocalLocation(const void \*s, size\_t len) Sets the SDES location item for the local participant to the value s with length len.
- int SetLocalPhone(const void \*s, size\_t len) Sets the SDES phone item for the local participant to the value s with length len.
- int SetLocalTool(const void \*s, size\_t len) Sets the SDES tool item for the local participant to the value s with length len.
- int SetLocalNote(const void \*s, size\_t len) Sets the SDES note item for the local participant to the value s with length len.

In case you specified in the constructor that you want to use your own transmission component, you should override the following function:

• RTPTransmitter \*NewUserDefinedTransmitter()

The RTPTransmitter instance returned by this function will then be used to send and receive RTP and RTCP packets. Note that when the session is destroyed, this RTPTransmitter instance will be destroyed with a delete call.

By inheriting your own class from RTPSession and overriding one or more of the functions below, certain events can be detected:

- void OnRTPPacket(RTPPacket \*pack, const RTPTime &receivetime, const RTPAddress \*senderaddress) Is called when an incoming RTP packet is about to be processed.
- void OnRTCPCompoundPacket(RTCPCompoundPacket \*pack, const RTPTime &receivetime, const RTPAddress \*senderaddress) Is called when an incoming RTCP packet is about to be processed.
- void OnSSRCCollision(RTPSourceData \*srcdat, const RTPAddress \*senderaddress, bool isrtp) Is called when an SSRC collision was detected. The instance srcdat is the

one present in the table, the address senderaddress is the one that collided with one of the addresses and  $\text{isrtp}$  indicates against which address of srcdat the check failed.

- void OnCNAMECollision(RTPSourceData \*srcdat, const RTPAddress \*senderaddress, const uint8\_t \*cname, size\_t cnamelength) Is called when another CNAME was received than the one already present for source srcdat.
- void OnNewSource(RTPSourceData \*srcdat) Is called when a new entry srcdat is added to the source table.
- void OnRemoveSource(RTPSourceData \*srcdat) Is called when the entry srcdat is about to be deleted from the source table.
- void OnTimeout(RTPSourceData \*srcdat) Is called when participant srcdat is timed out.
- void OnBYETimeout(RTPSourceData \*srcdat) Is called when participant srcdat is timed after having sent a BYE packet.
- void OnBYEPacket(RTPSourceData \*srcdat) Is called when a BYE packet has been processed for source srcdat.
- void OnAPPPacket(RTCPAPPPacket \*apppacket, const RTPTime &receivetime, const RTPAddress \*senderaddress) In called when an RTCP APP packet apppacket has been received at time receivetime from address senderaddress.
- void OnUnknownPacketType(RTCPPacket \*rtcppack, const RTPTime &receivetime, const RTPAddress \*senderaddress) Is called when an unknown RTCP packet type was detected.
- void OnUnknownPacketFormat(RTCPPacket \*rtcppack, const RTPTime &receivetime, const RTPAddress \*senderaddress) Is called when an unknown packet format for a known packet type was detected.
- void OnNoteTimeout(RTPSourceData \*srcdat) Is called when the SDES NOTE item for source srcdat has been timed out.
- void OnSendRTCPCompoundPacket(RTCPCompoundPacket \*pack) Is called when an RTCP compound packet has just been sent. Useful to inspect outgoing RTCP data.
- void OnPollThreadError(int errcode) Is called when error errcode was detected in the poll thread.

• void OnPollThreadStep()

Is called each time the poll thread loops. This happens when incoming data was detected or when its time to send an RTCP compound packet.

## 4 Contact

If you have any questions, remarks or requests about the library or if you think you've discovered a bug, you can contact me at:

jori@lumumba.uhasselt.be

The home page of the library is:

http://research.edm.uhasselt.be/jori/jrtplib/jrtplib.html

There is also a mailing list for the library. To subscribe to the list, send an email with the text subscribe jrtplib as the message body (not the subject) to majordomo@edm.uhasselt.be and you'll receive further instructions.